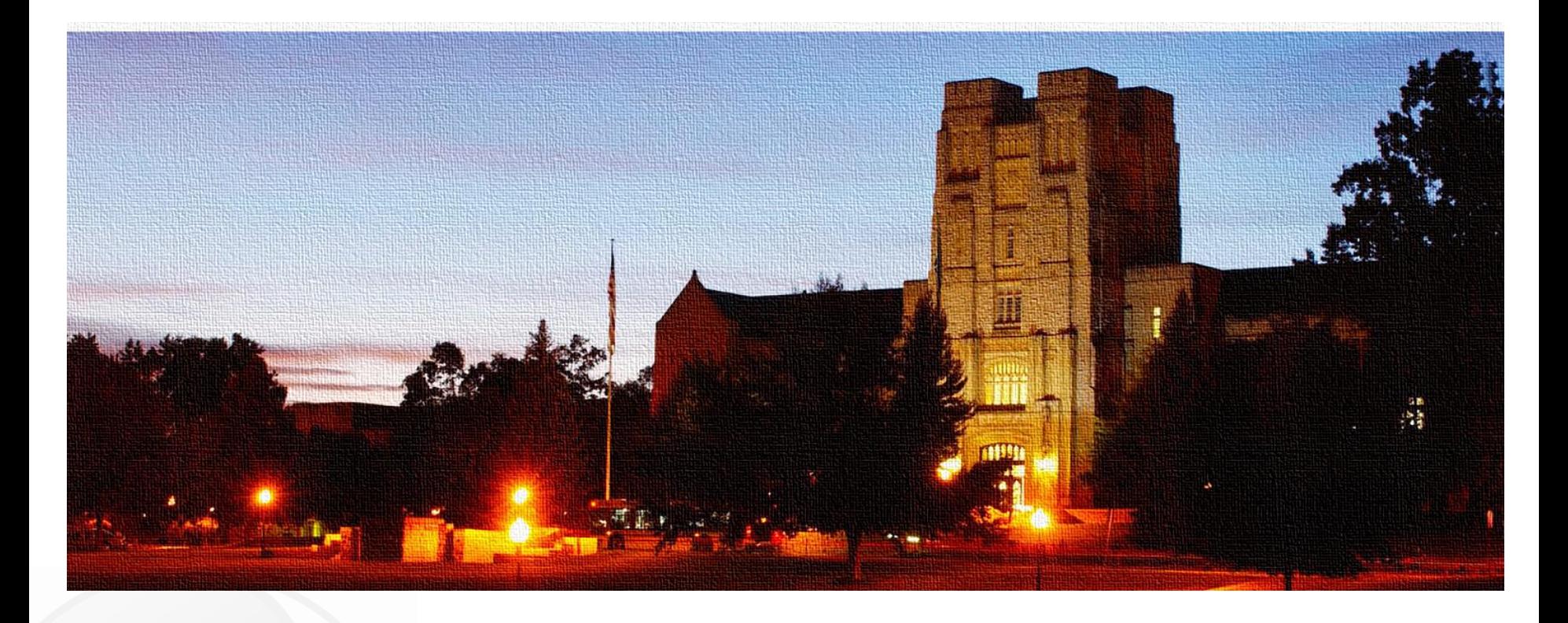

AAlign: A SIMD Framework for Pairwise Sequence Alignment on x86-based Multi- and Many-core Processors

> **Kaixi Hou**, Hao Wang, Wu-chun Feng {kaixihou,hwang121,wfeng}@vt.edu

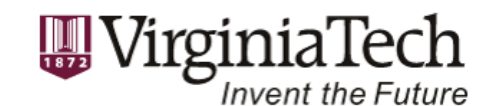

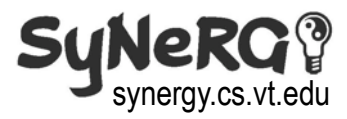

- Essential computational kernels in bioinformatics apps
	- Quantify similarity between pairs of sequences
- Different types of algorithms
	- Local alignment, e.g., Smith-Waterman
	- Global alignment, e.g., Needleman-Wunsch
- Different gap systems
	- Constant, linear, affine gap, etc.

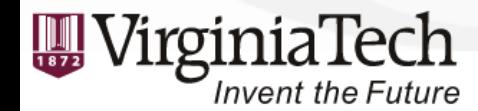

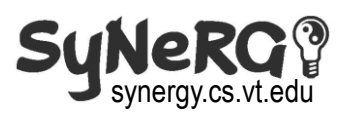

- Essential computational kernels in bioinformatics apps
	- Quantify similarity between pairs of sequences
- Different types of algorithms
	- Local alignment, e.g., Smith-Waterman
	- Global alignment, e.g., Needleman-Wunsch
- Different gap systems

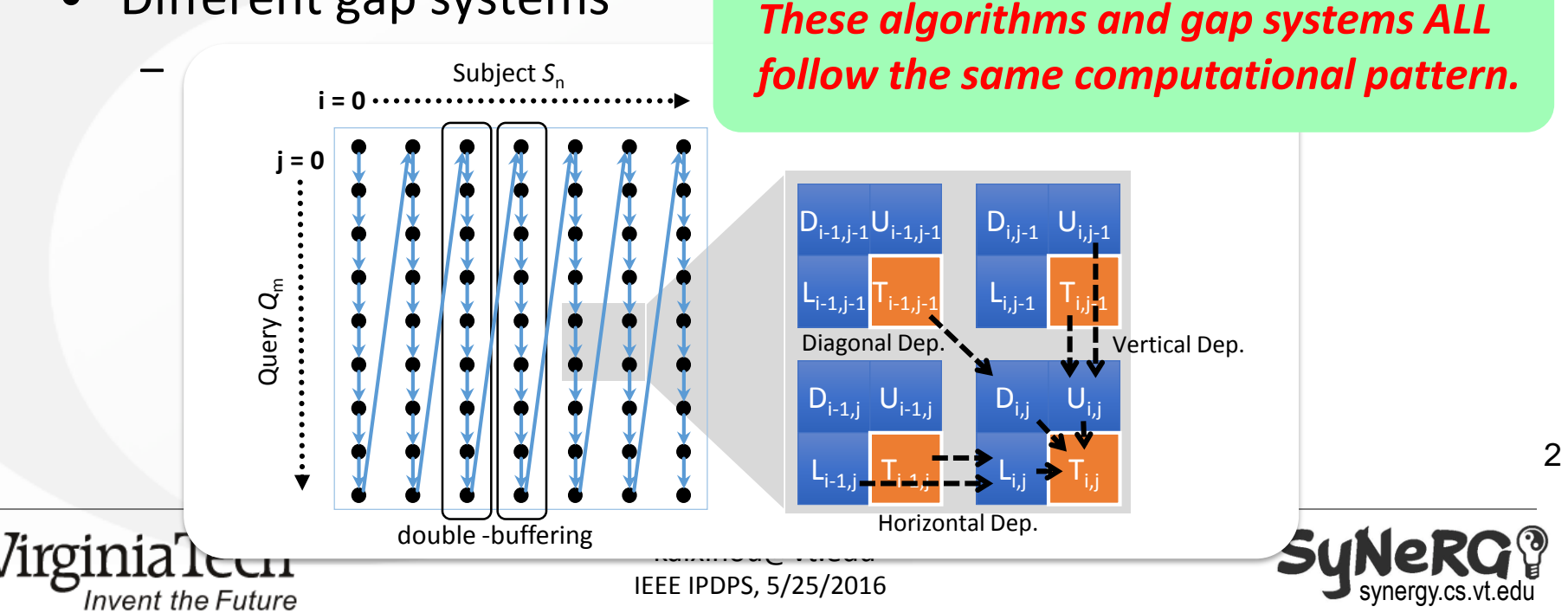

- Different Vectorization Strategies
	- Two popular strategies: iterate & scan methods

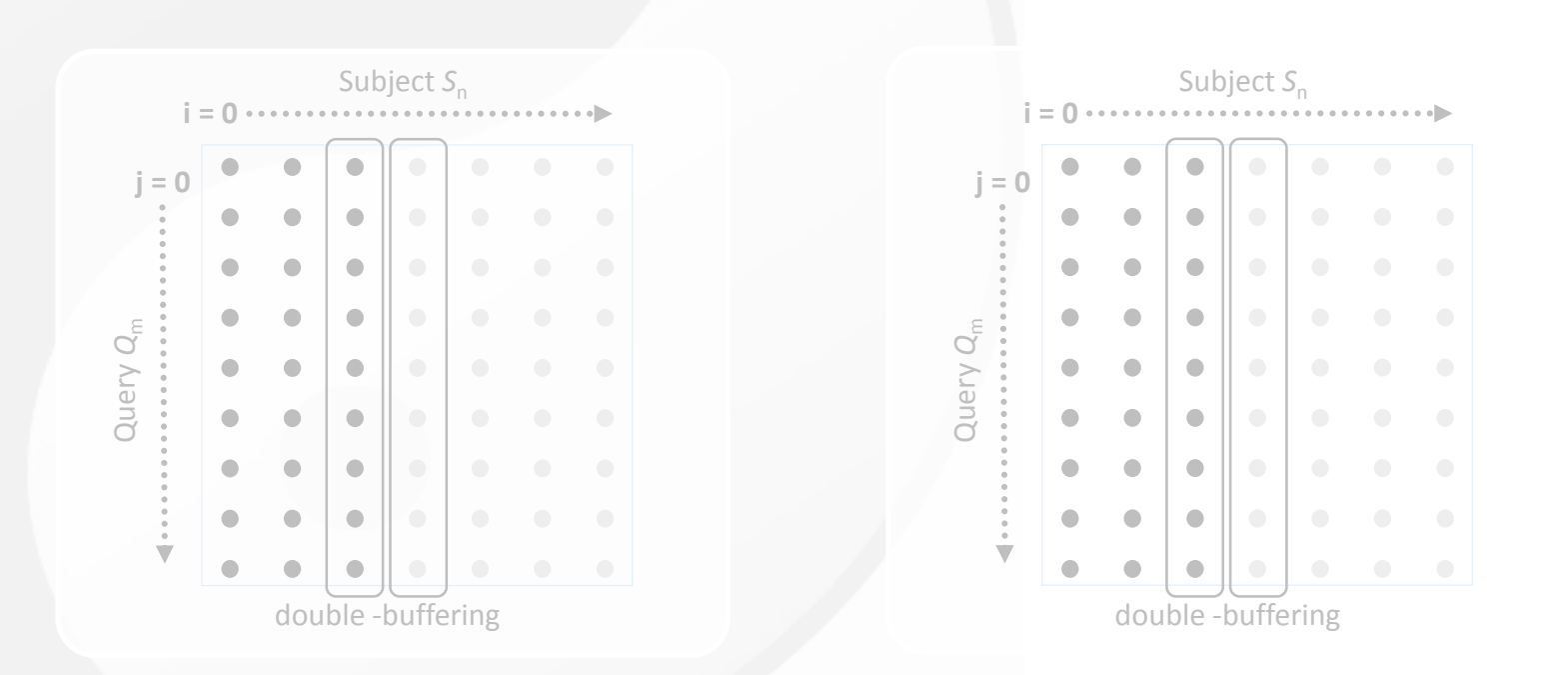

irginiaTecl **SuNel** M. Farrar, "Striped Smith-Waterman Speeds Database Searches ...," Bioinformatics, 2007. \*\* A. Khajeh-Saeed et al., "Acceleration of the Smith-Waterman Algorithm ...," J. Comp. Phys., 2010. Synergy.cs.vt.edu

- Different Vectorization Strategies
	- Two popular strategies: iterate & scan methods

**Iterate\*:** use a certain number of iterations to validate results

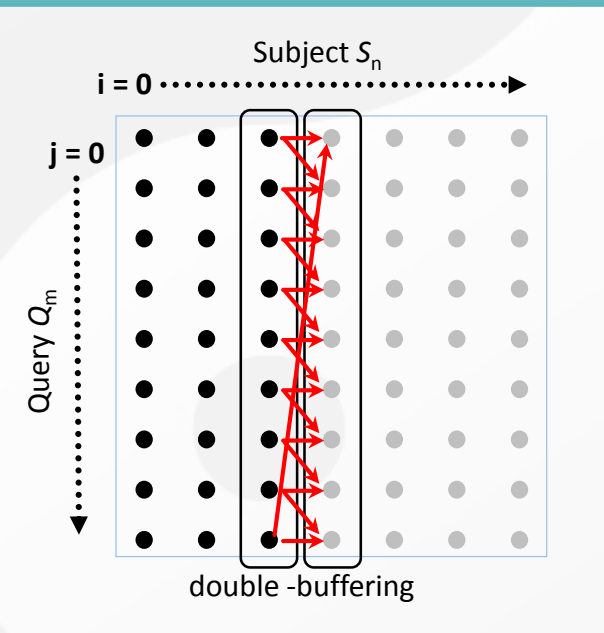

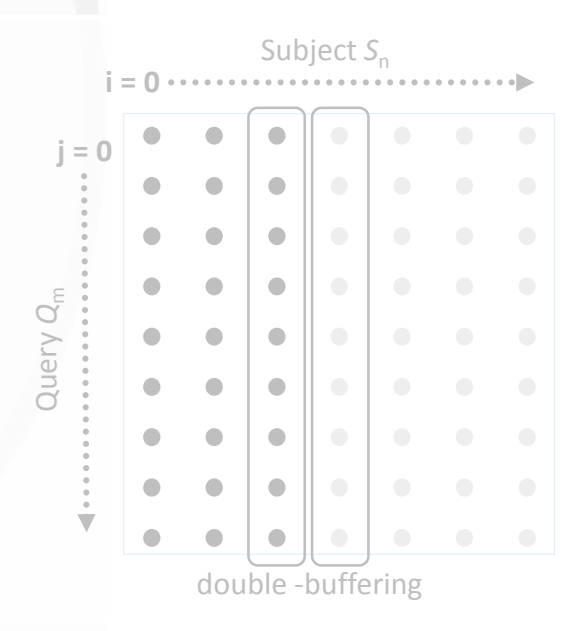

#### **1. Preprocess**

**SuNe** M. Farrar, "Striped Smith-Waterman Speeds Database Searches ...," Bioinformatics, 2007. \*\* A. Khajeh-Saeed et al., "Acceleration of the Smith-Waterman Algorithm ...," J. Comp. Phys., 2010. Synergy.cs.vt.edu

- Different Vectorization Strategies
	- Two popular strategies: iterate & scan methods

**Iterate\*:** use a certain number of iterations to validate results

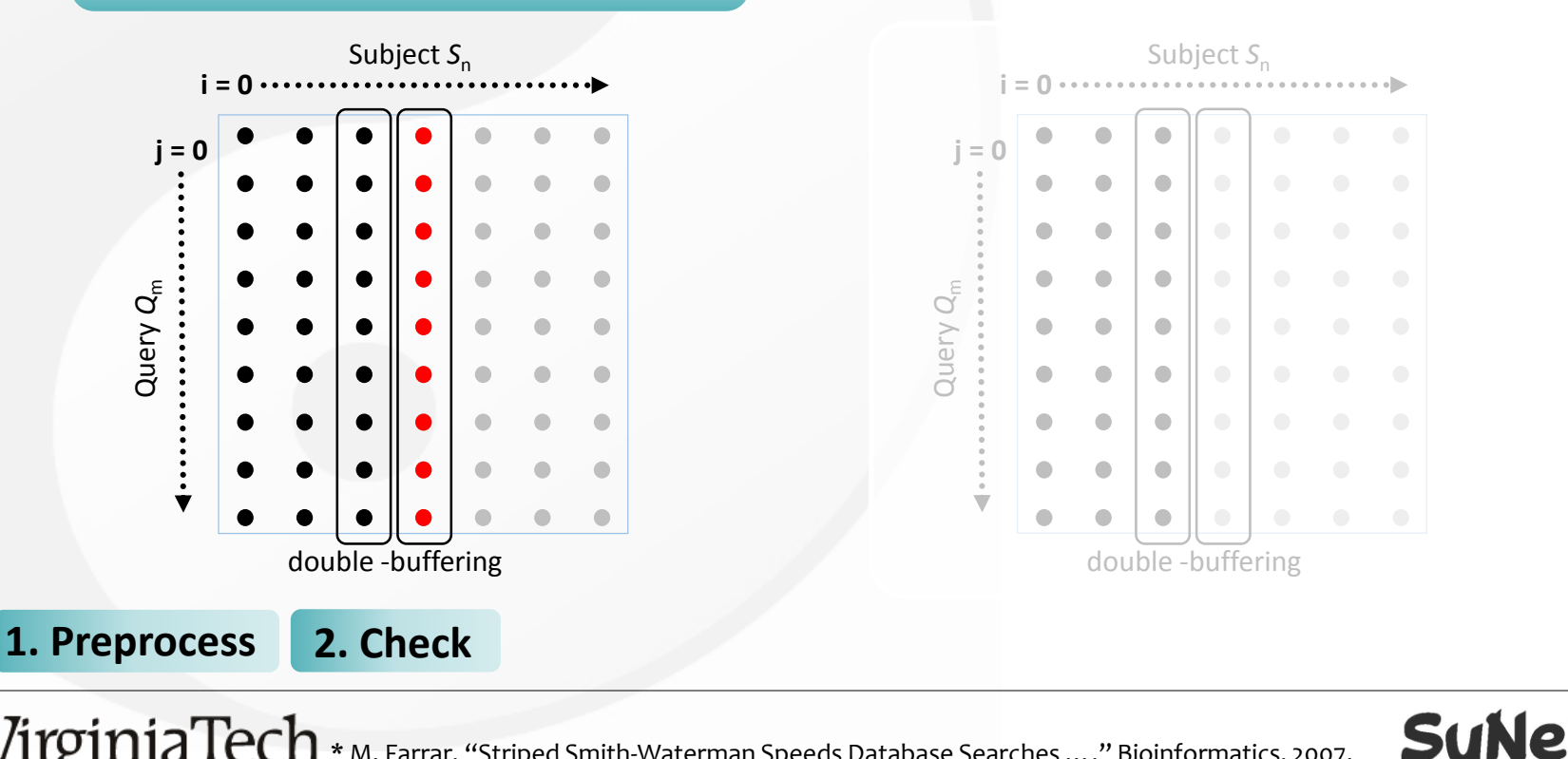

\*\* A. Khajeh-Saeed et al., "Acceleration of the Smith-Waterman Algorithm ...," J. Comp. Phys., 2010. Synergy.cs.vt.edu M. Farrar, "Striped Smith-Waterman Speeds Database Searches ...," Bioinformatics, 2007.

- Different Vectorization Strategies
	- Two popular strategies: iterate & scan methods

**Iterate\*:** use a certain number of iterations to validate results

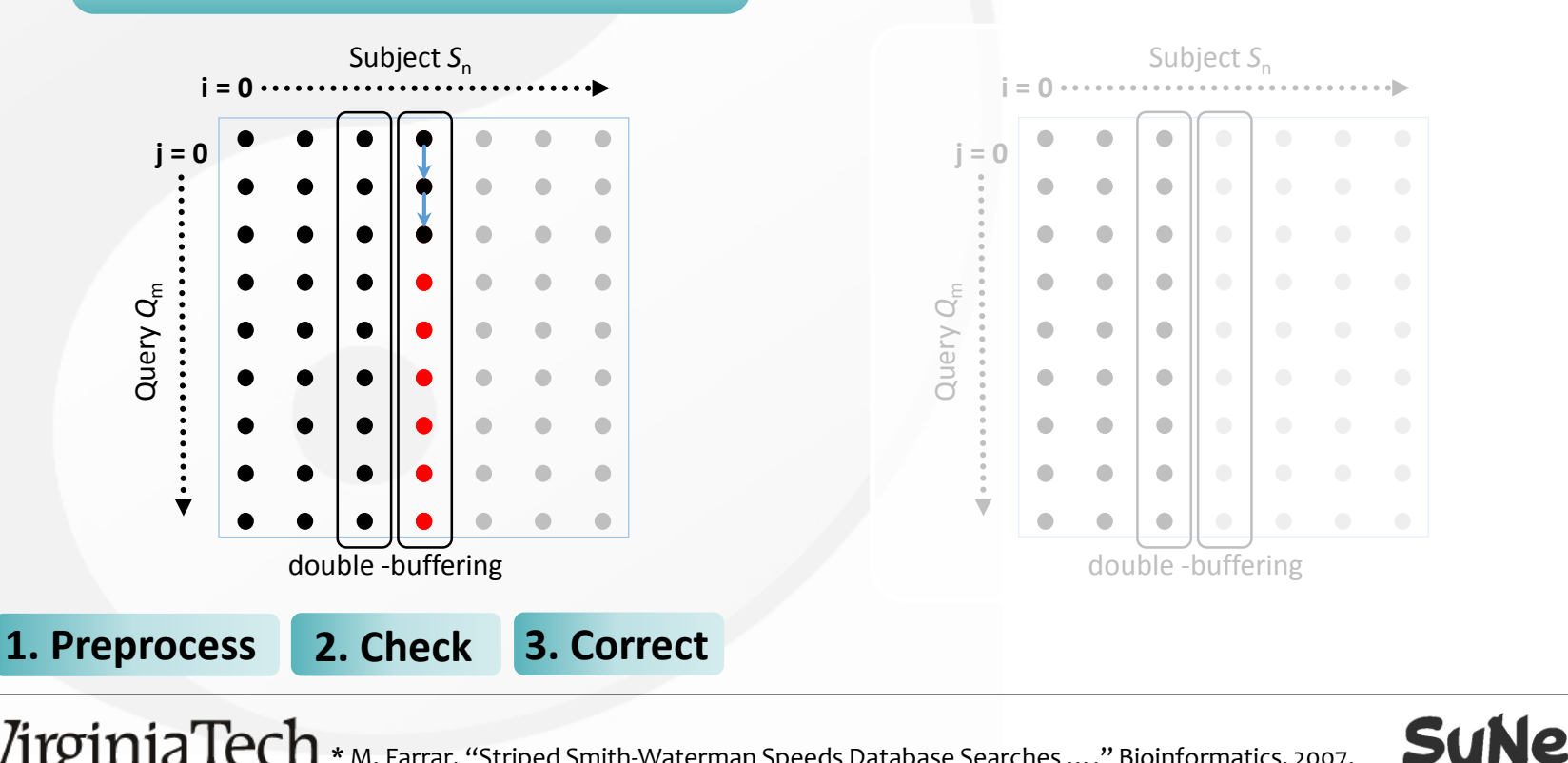

\*\* A. Khajeh-Saeed et al., "Acceleration of the Smith-Waterman Algorithm ...," J. Comp. Phys., 2010. Synergy.cs.vt.edu M. Farrar, "Striped Smith-Waterman Speeds Database Searches ...," Bioinformatics, 2007.

- Different Vectorization Strategies
	- Two popular strategies: iterate & scan methods

**Iterate\*:** use a certain number of iterations to validate results

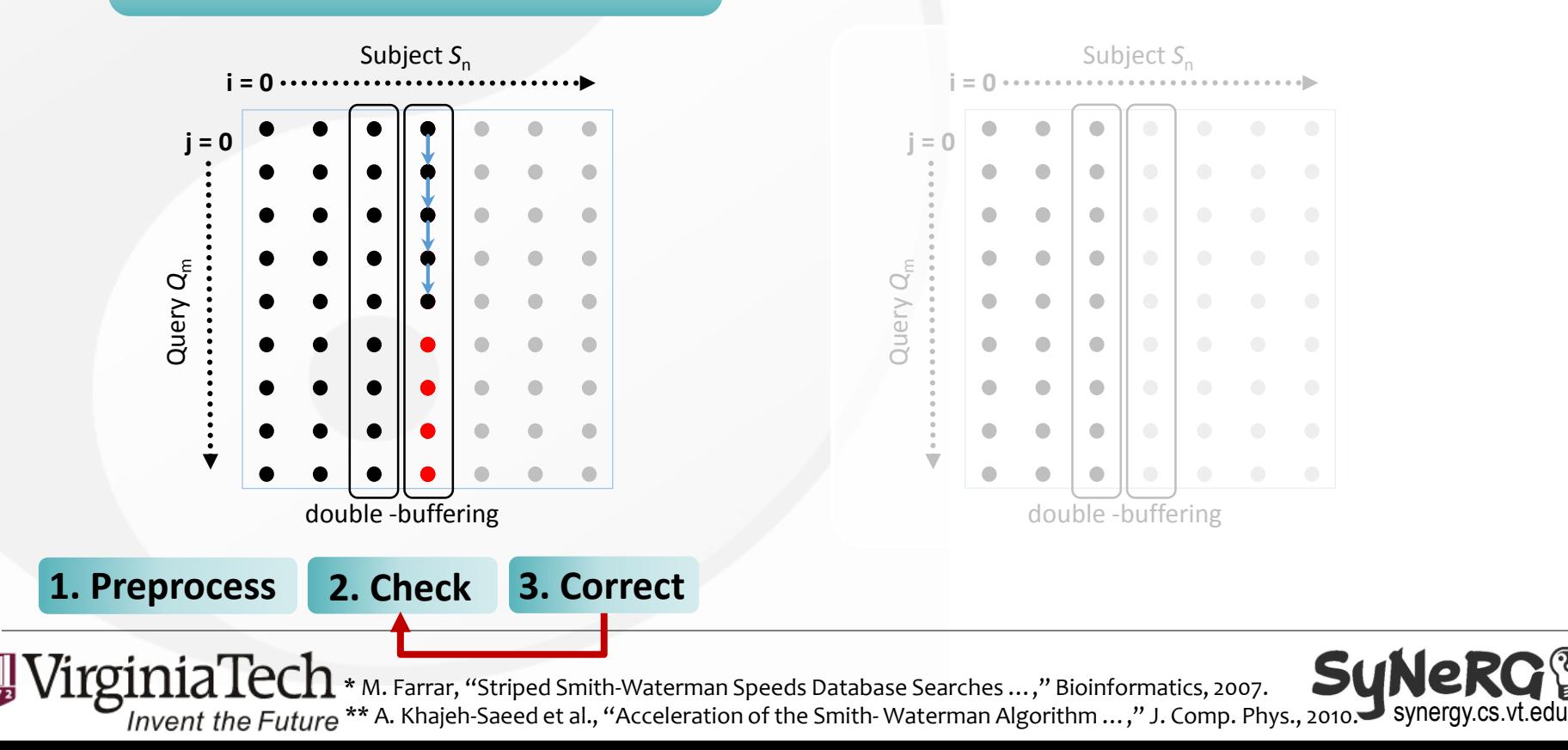

- Different Vectorization Strategies
	- Two popular strategies: iterate & scan methods

**Iterate\*:** use a certain number of iterations to validate results

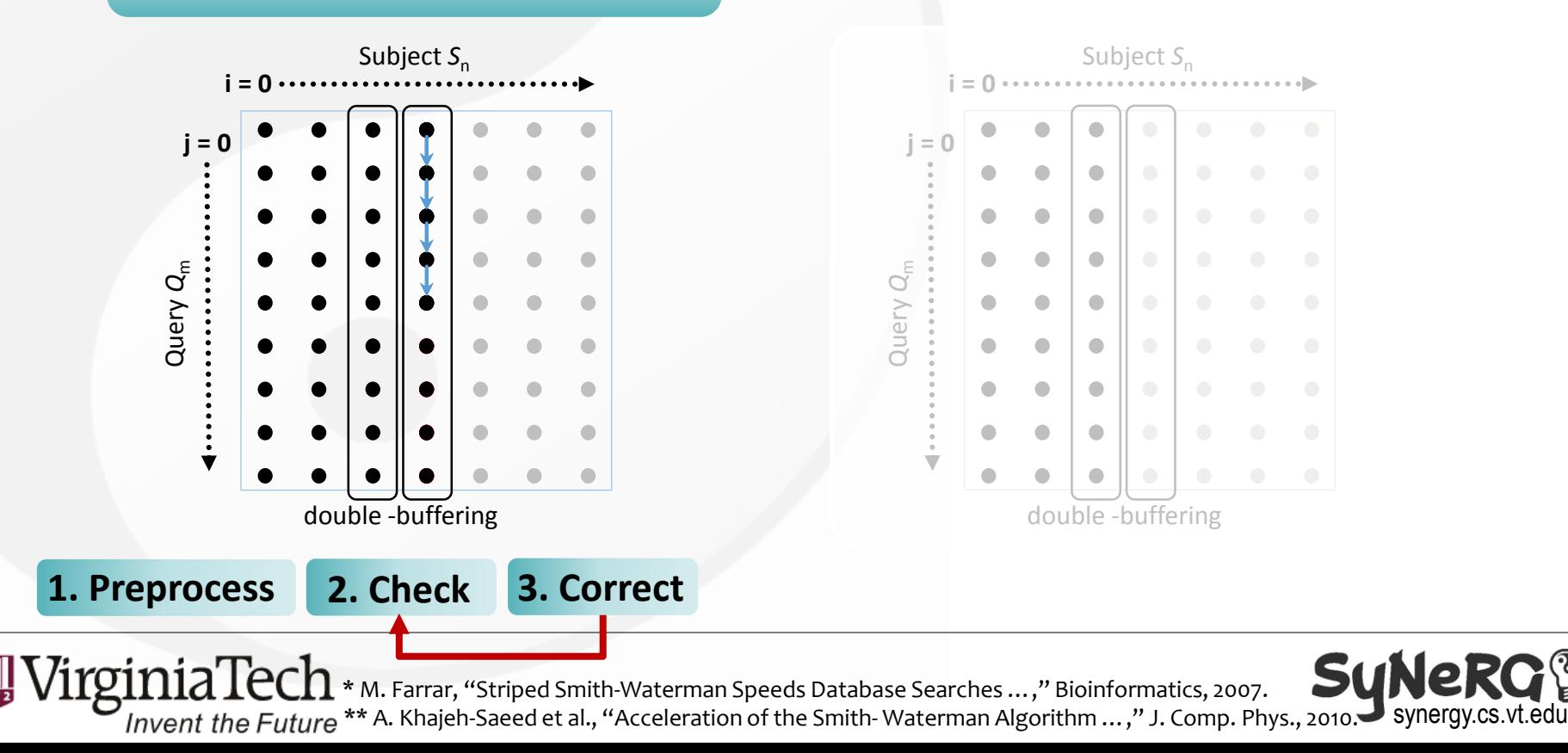

**Scan\*\*:** use a round of scan to

validate results

- Different Vectorization Strategies
	- Two popular strategies: iterate & scan methods

**Iterate\*:** use a certain number of iterations to validate results

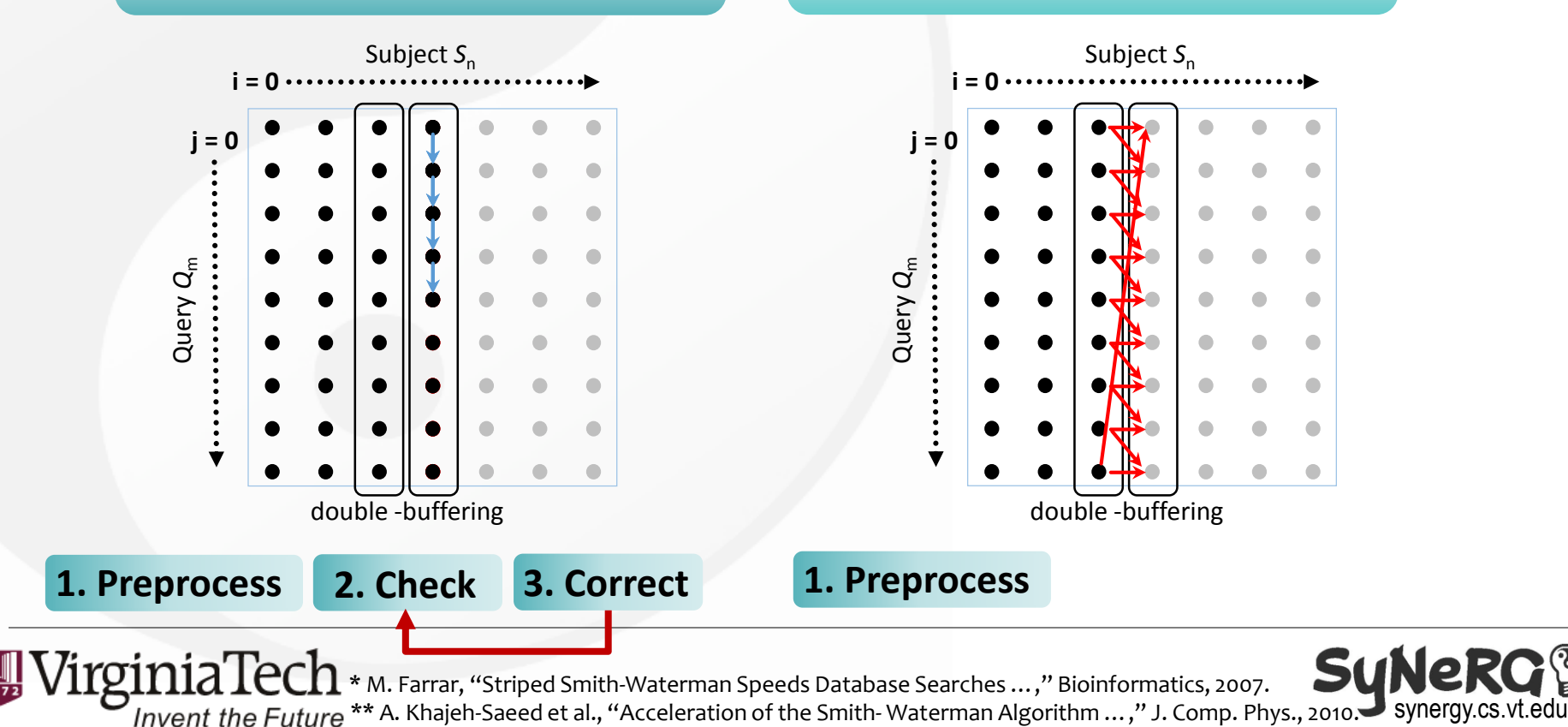

**Scan\*\*:** use a round of scan to

validate results

- Different Vectorization Strategies
	- Two popular strategies: iterate & scan methods

**Iterate\*:** use a certain number of iterations to validate results

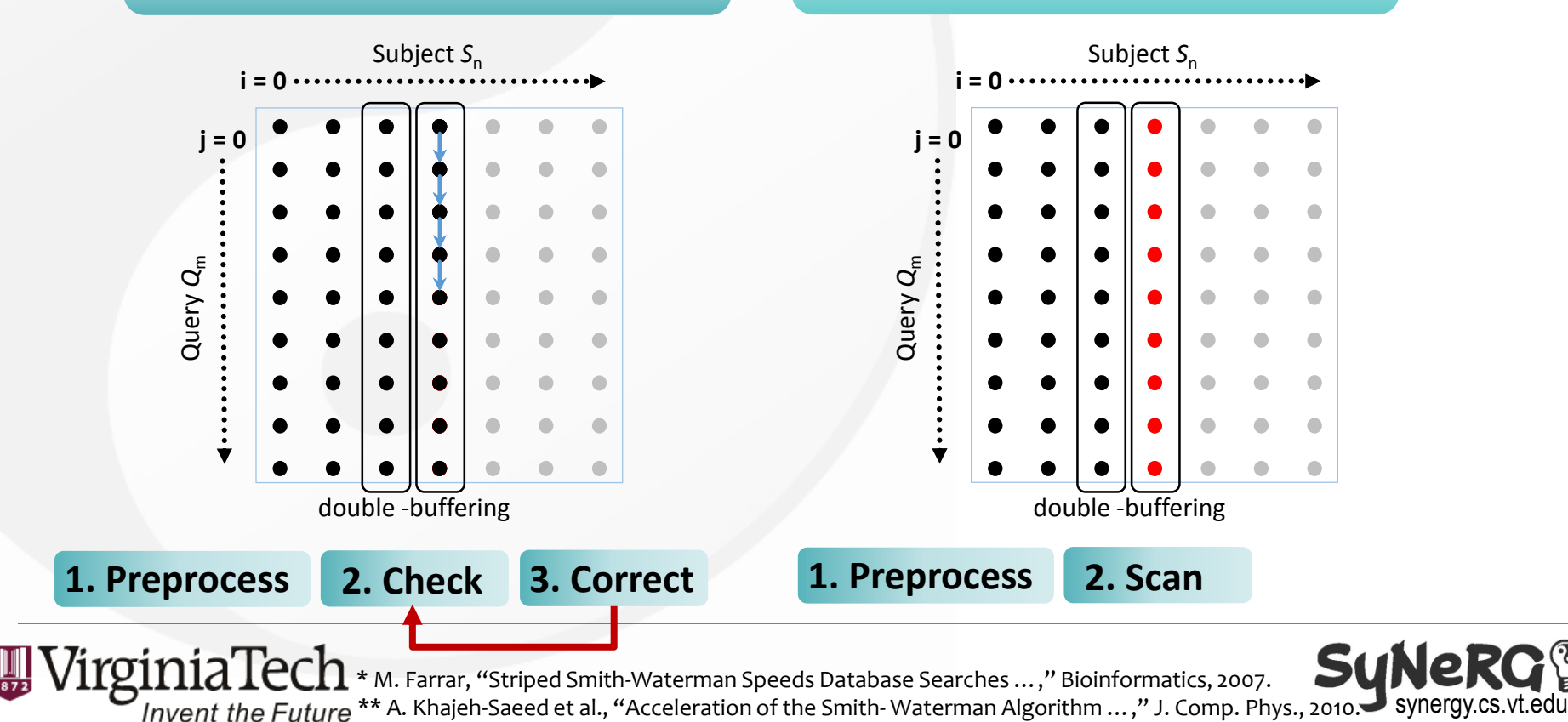

**Scan\*\*:** use a round of scan to

validate results

- Different Vectorization Strategies
	- Two popular strategies: iterate & scan methods

**Iterate\*:** use a certain number of iterations to validate results

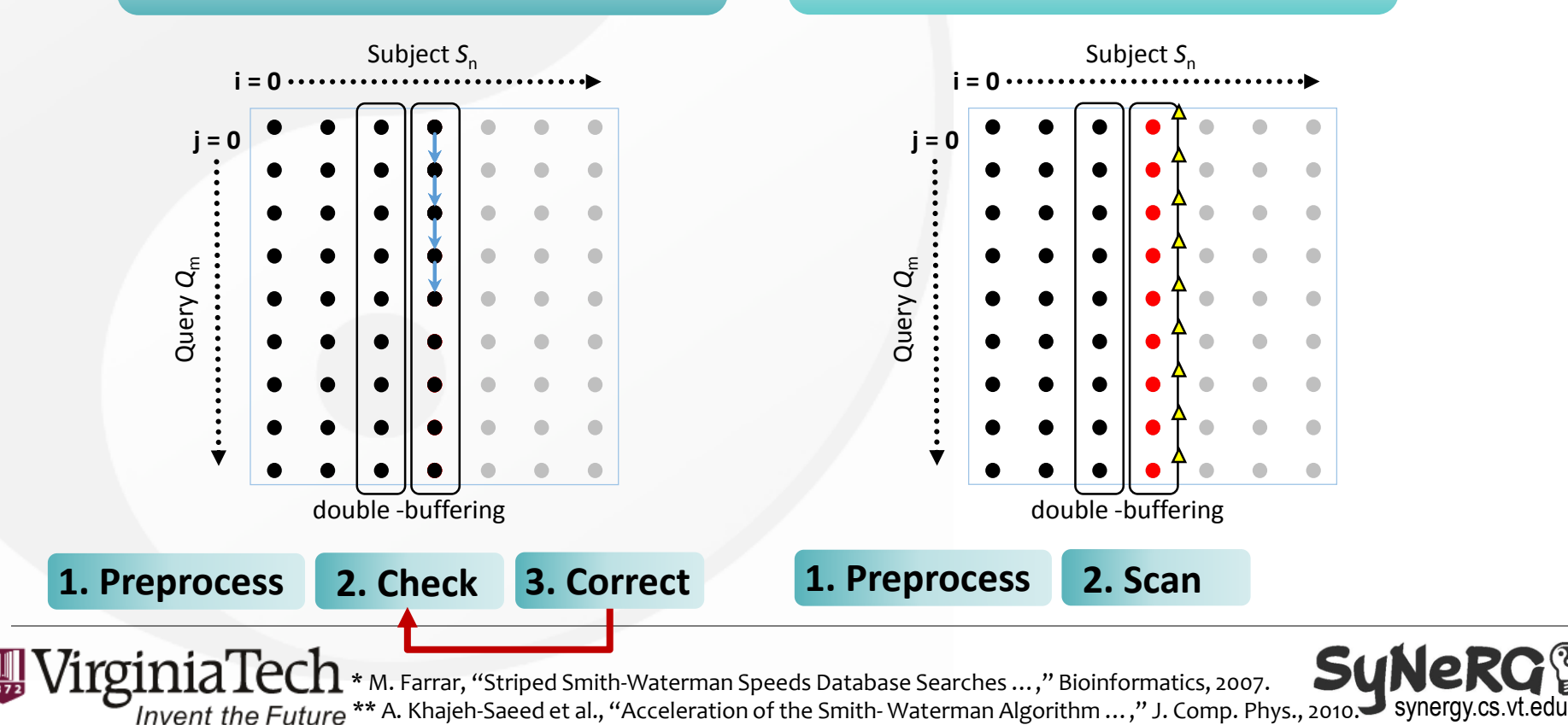

**Scan\*\*:** use a round of scan to

validate results

- Different Vectorization Strategies
	- Two popular strategies: iterate & scan methods

**Iterate\*:** use a certain number of iterations to validate results

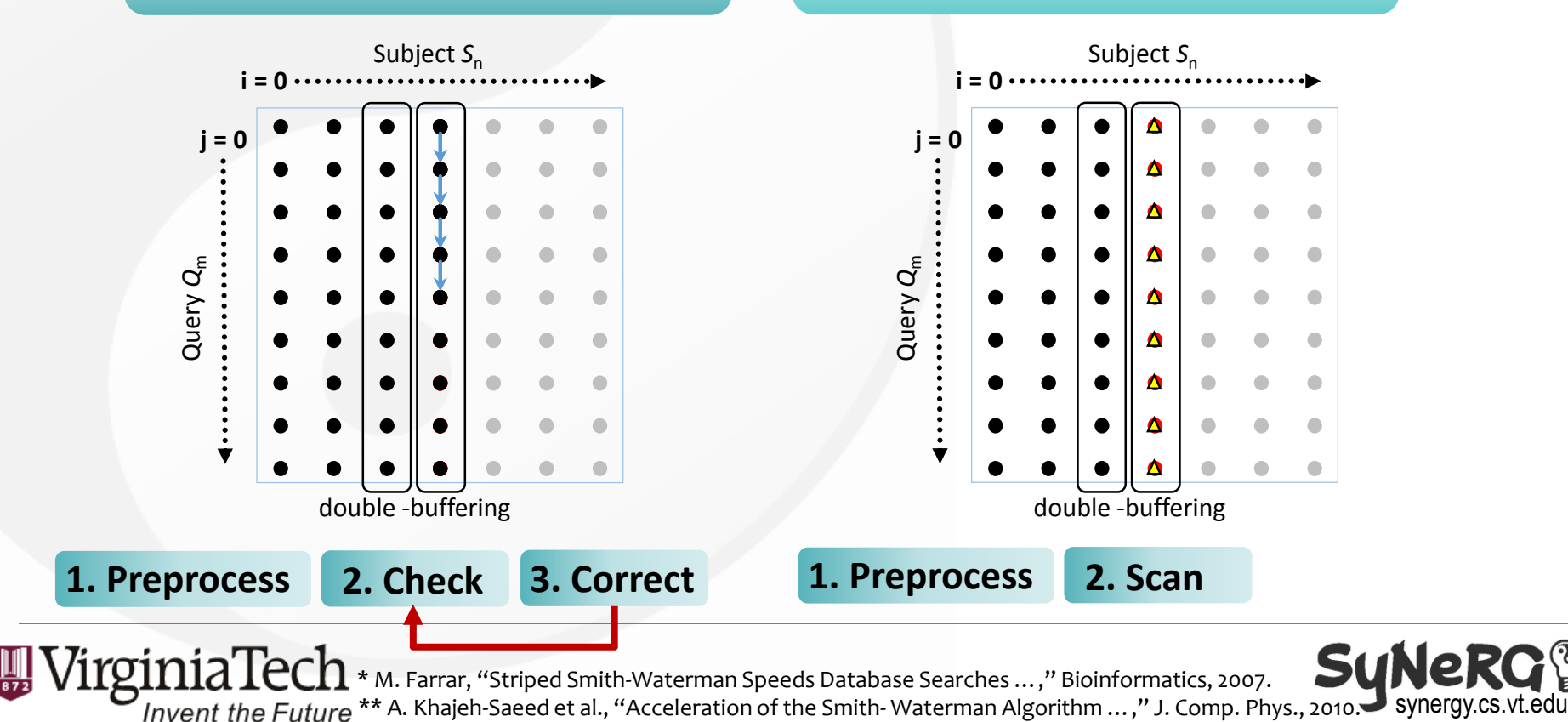

**Scan\*\*:** use a round of scan to

validate results

- Different Vectorization Strategies
	- Two popular strategies: iterate & scan methods

**Iterate\*:** use a certain number of iterations to validate results

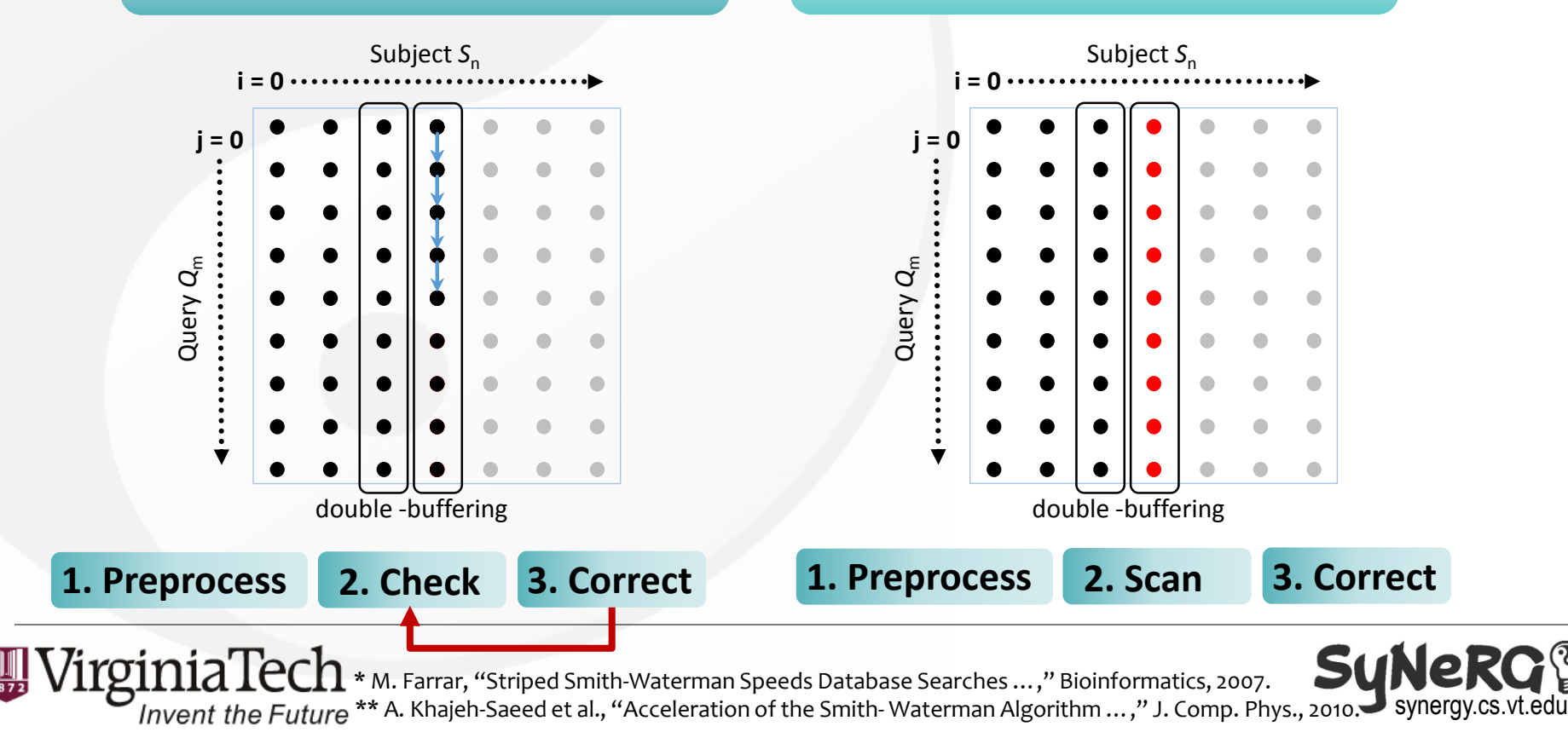

**Scan\*\*:** use a round of scan to

validate results

- Different Vectorization Strategies
	- Two popular strategies: iterate & scan methods

**Iterate\*:** use a certain number of iterations to validate results

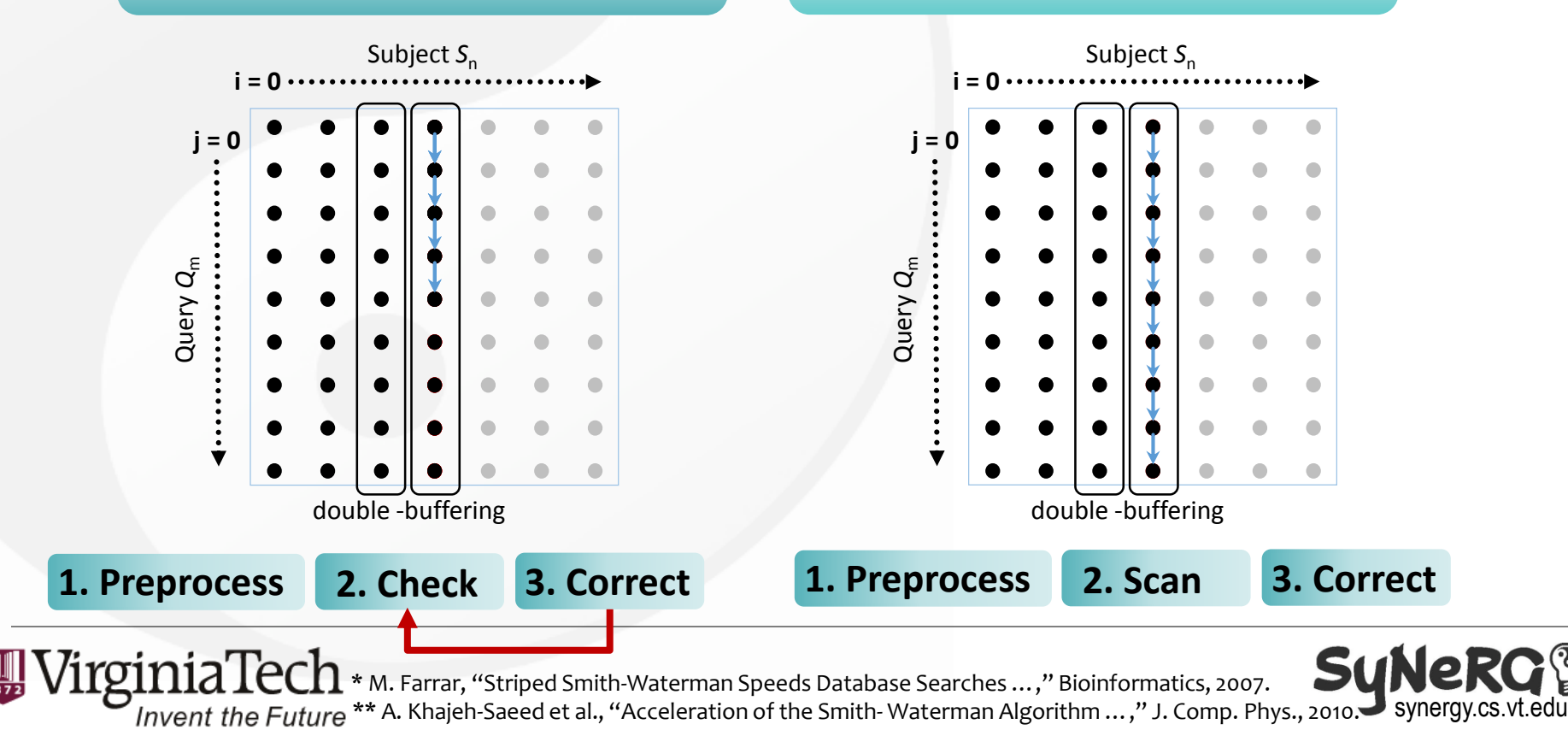

- Different Vectorization Strategies
	- Two popular strategies: iterate & scan methods

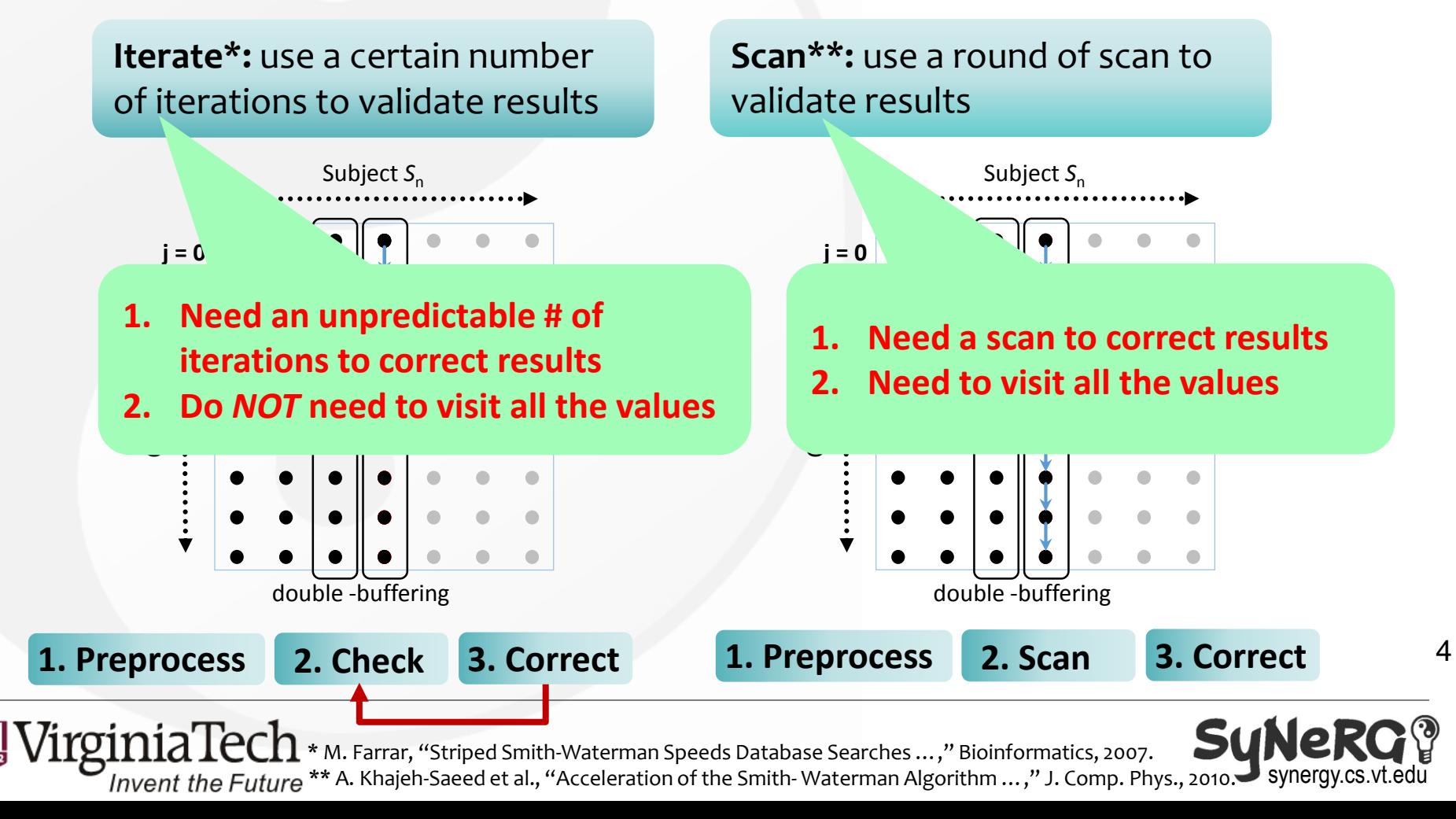

## Motivation & Challenges

- Which vectorization strategy is better on x86 systems?
	- Affected by different algorithms, configurations, inputs & platforms

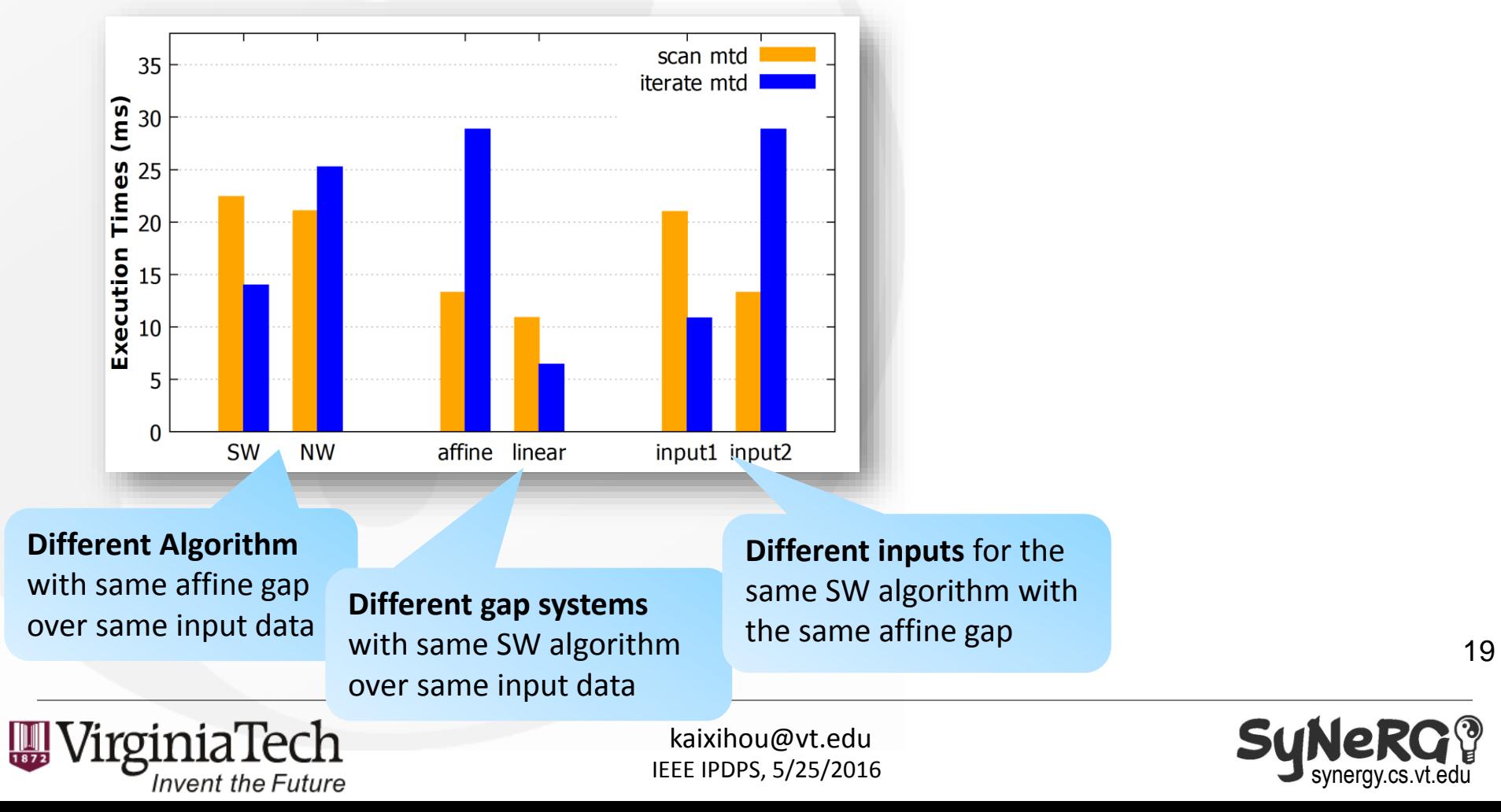

# Motivation & Challenges

- Which vectorization strategy is better on x86 systems?
	- Affected by different algorithms, configurations, inputs & platforms

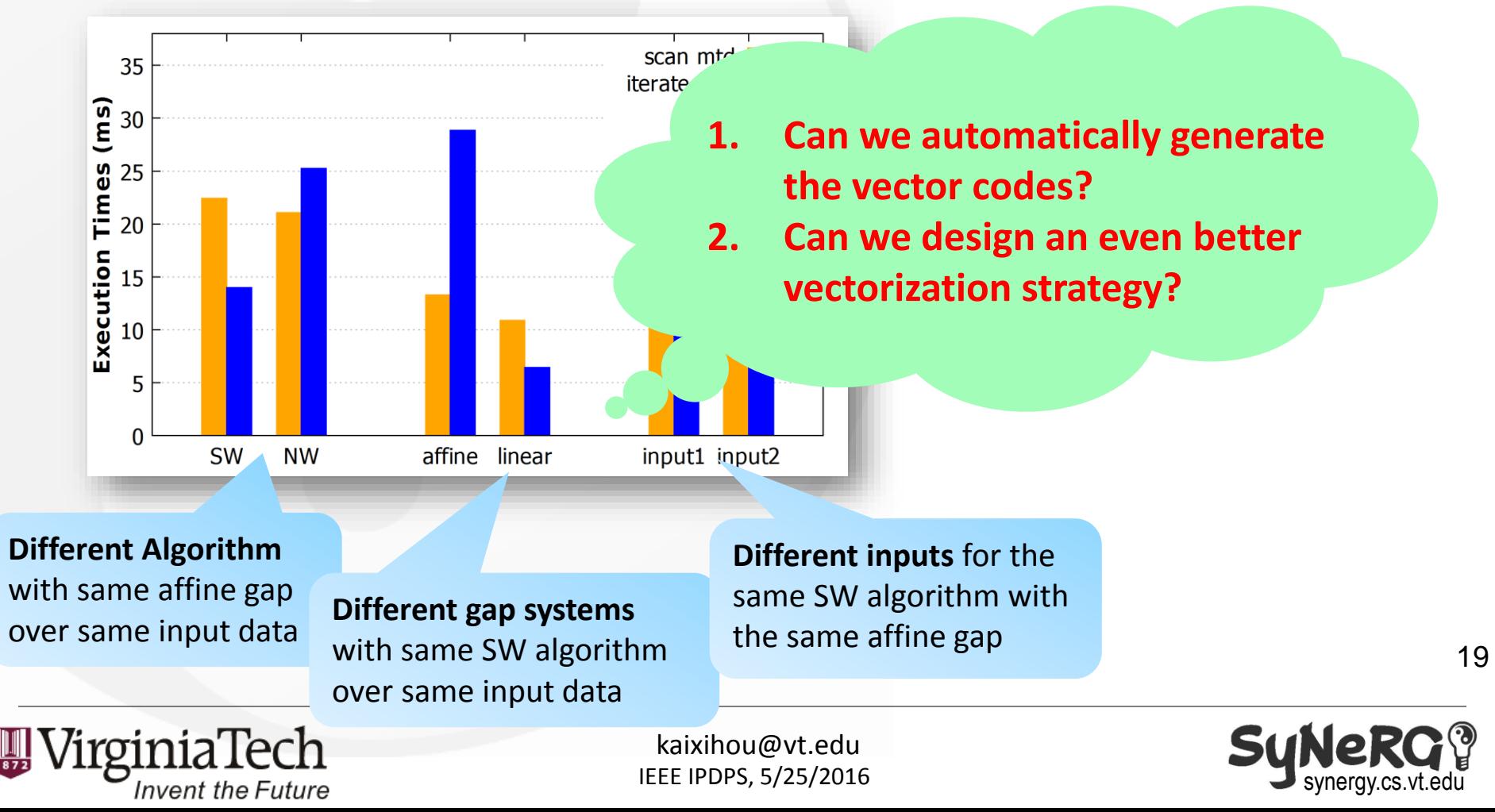

# Roadmap

- Introduction & Motivation
- Background
	- Vector ISA
- AAlign Framework
	- Generalized Paradigm
	- Vector Modules
	- Vector Code Constructs
	- Hybrid Method
- Evaluation & Discussion
- Conclusion

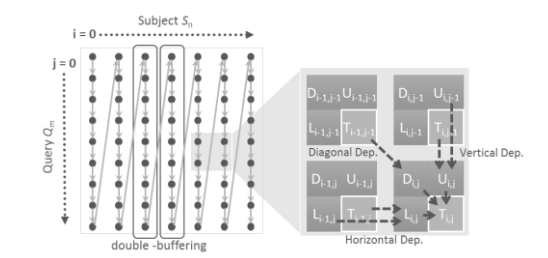

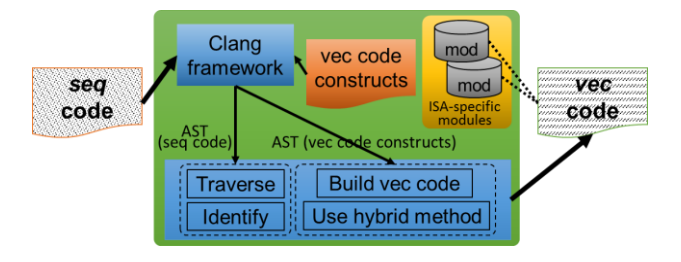

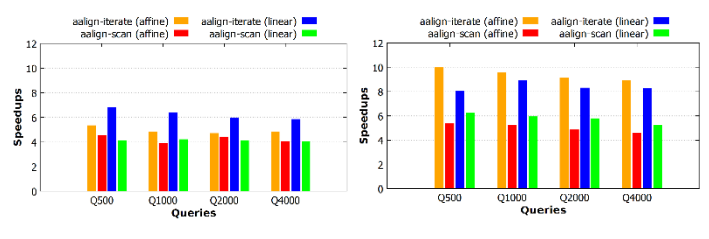

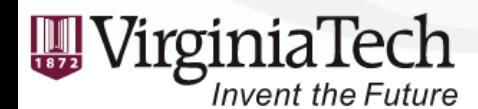

IEEE IPDPS, 5/25/2016 kaixihou@vt.edu

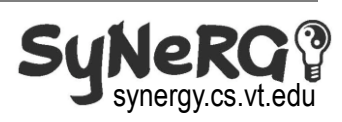

#### Background: Vector ISA

- Vector Processing Units
	- Carry out a single operation over a vector of data simultaneously
- AVX2 Instructions
	- *Platform:* Vector ISA in current multi-core Haswell CPUs
	- *Width:* 256 bits (two 128-bit lanes)
	- *Operations:* Gather, cross-lane permute, per-element shift, etc.
- **IMCI Instructions** 
	- *Platform:* Vector ISA in many-core Knights Corner MIC
	- *Width:* 512 bits (four 128-bit lanes)
	- *Operations:* Scatter, gather, inner/cross-lane permute, etc.

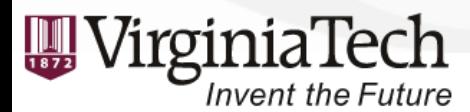

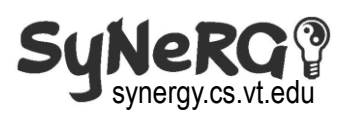

- Compiler-based approaches
	- Compiler options
	- Pragma directives

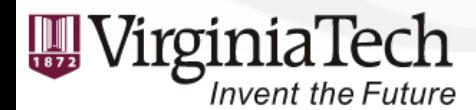

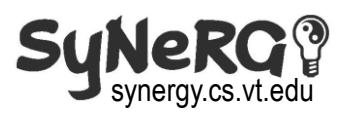

*Issue*:

- Compiler-based approficial to auto-vec loops due to complex memory
	- Compiler options

access, convoluted data rearrangement, etc.

– Pragma directives

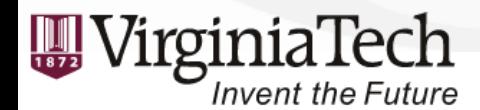

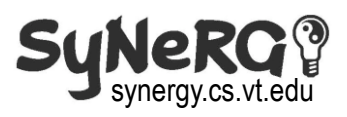

- Compiler-based approaches
	- Compiler options
	- Pragma directives
- Manual optimization via …
	- Compiler intrinsics
	- Assembly code

*Issue*: Tedious and error-prone.

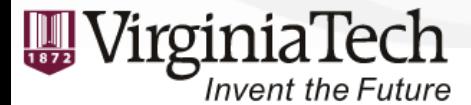

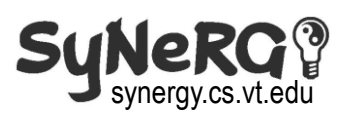

- Compiler-based approaches
	- Compiler options
	- Pragma directives

Invent the Future

• Manual optimization via ...

#### e<br>Samework to hide the **Need a framework to hide the details of vector codes and make it cross-platform.**

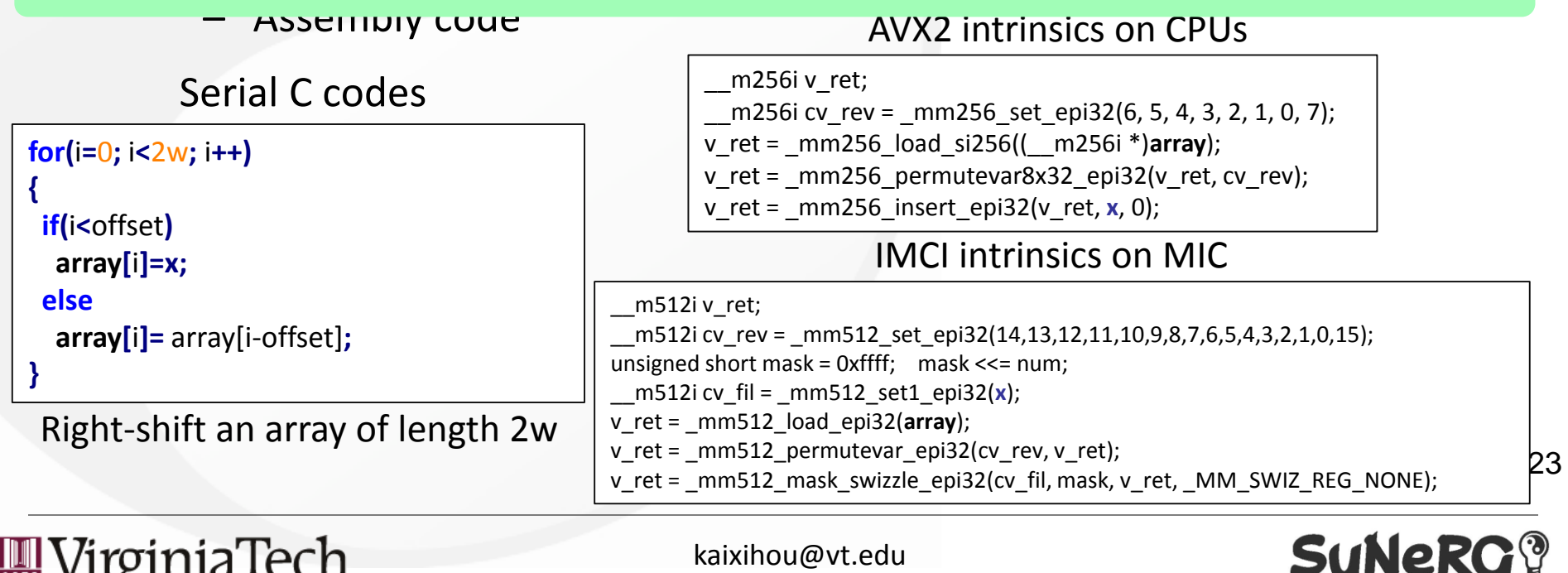

IEEE IPDPS, 5/25/2016

synergy.cs.vt.edu

# Roadmap

- Introduction & Motivation
- Background
	- Vector ISA
- AAlign Framework
	- Generalized Paradigm
	- Vector Modules
	- Vector Code Constructs
	- Hybrid Method
- Evaluation & Discussion
- Conclusion

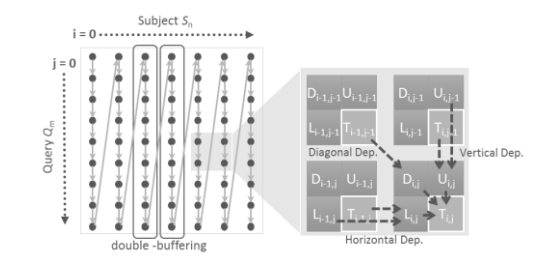

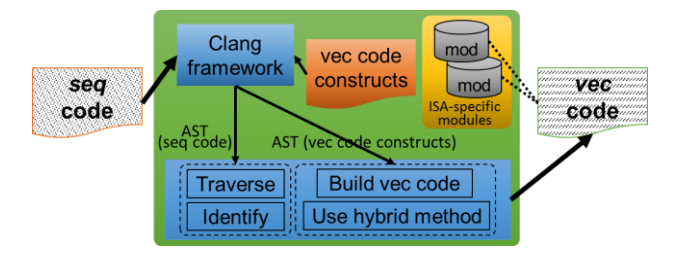

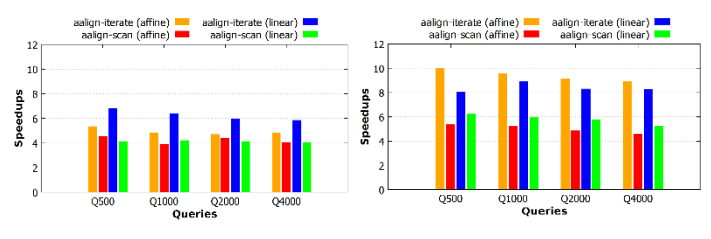

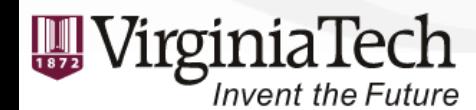

IEEE IPDPS, 5/25/2016 kaixihou@vt.edu

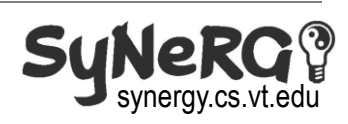

#### AAlign Framework

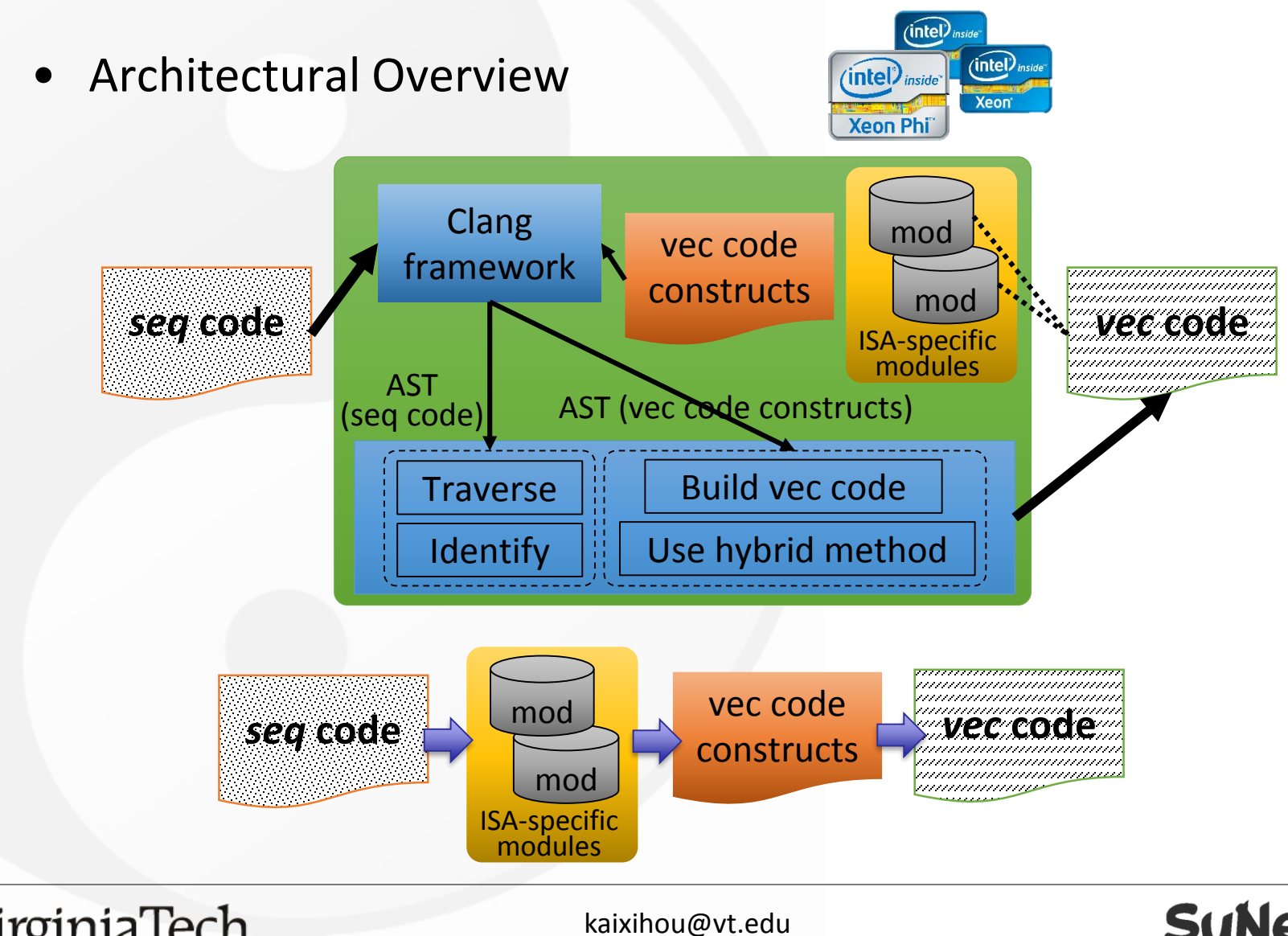

IEEE IPDPS, 5/25/2016

**Invent the Future** 

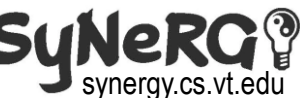

#### $\mathsf{vec}$ sea constructs code code

#### Proposed Generalized Paradigm

- Sequential codes follow our generalized paradigm
	- Support global and local alignment algorithms
	- Support different gap systems: constant, linear, affine

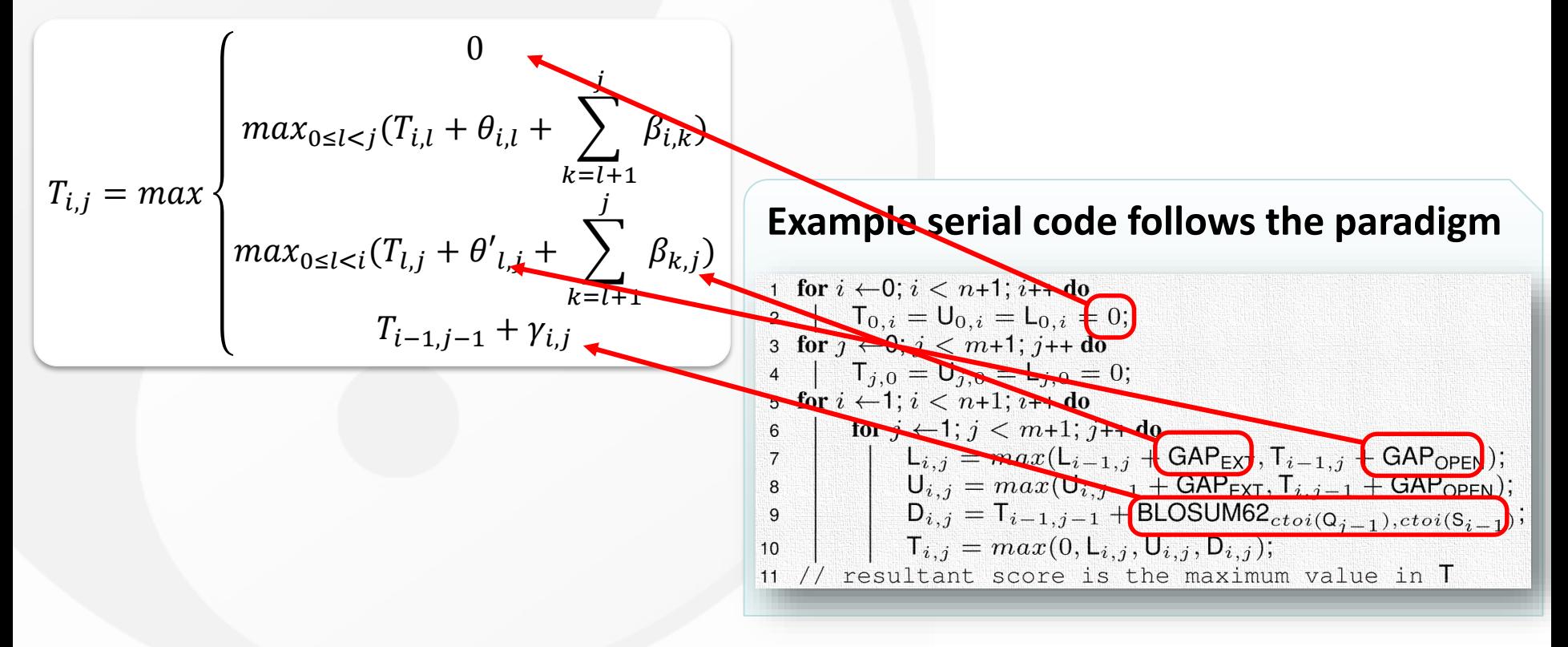

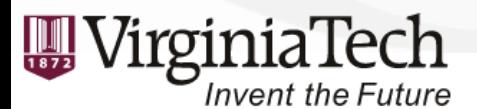

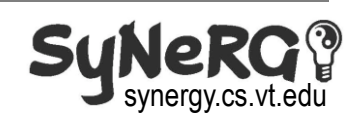

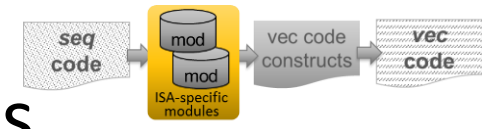

### Vector Operation Modules

- Used to express required primitive vector operations
- Basic vector operations (e.g., load/store/add/max)
- Application-specific vector operations

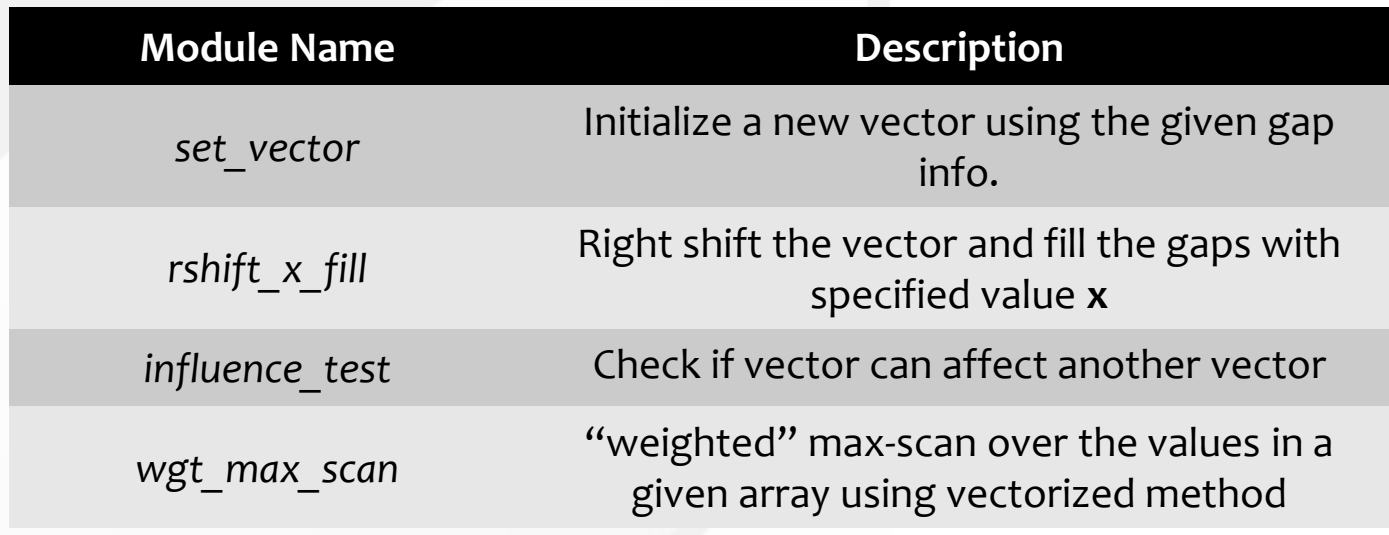

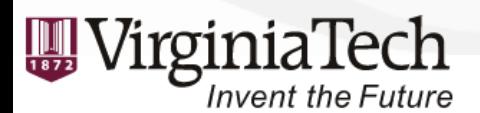

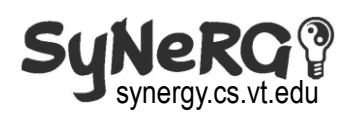

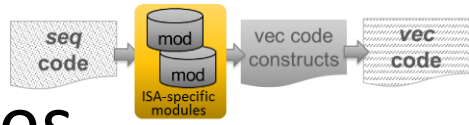

#### Portability of Vector Modules

• **Example:** *rshift\_x\_fill()*

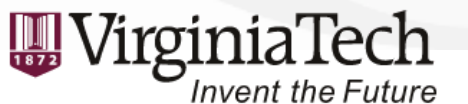

IEEE IPDPS, 5/25/2016 kaixihou@vt.edu

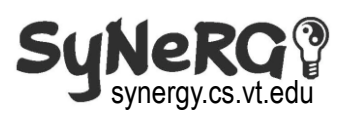

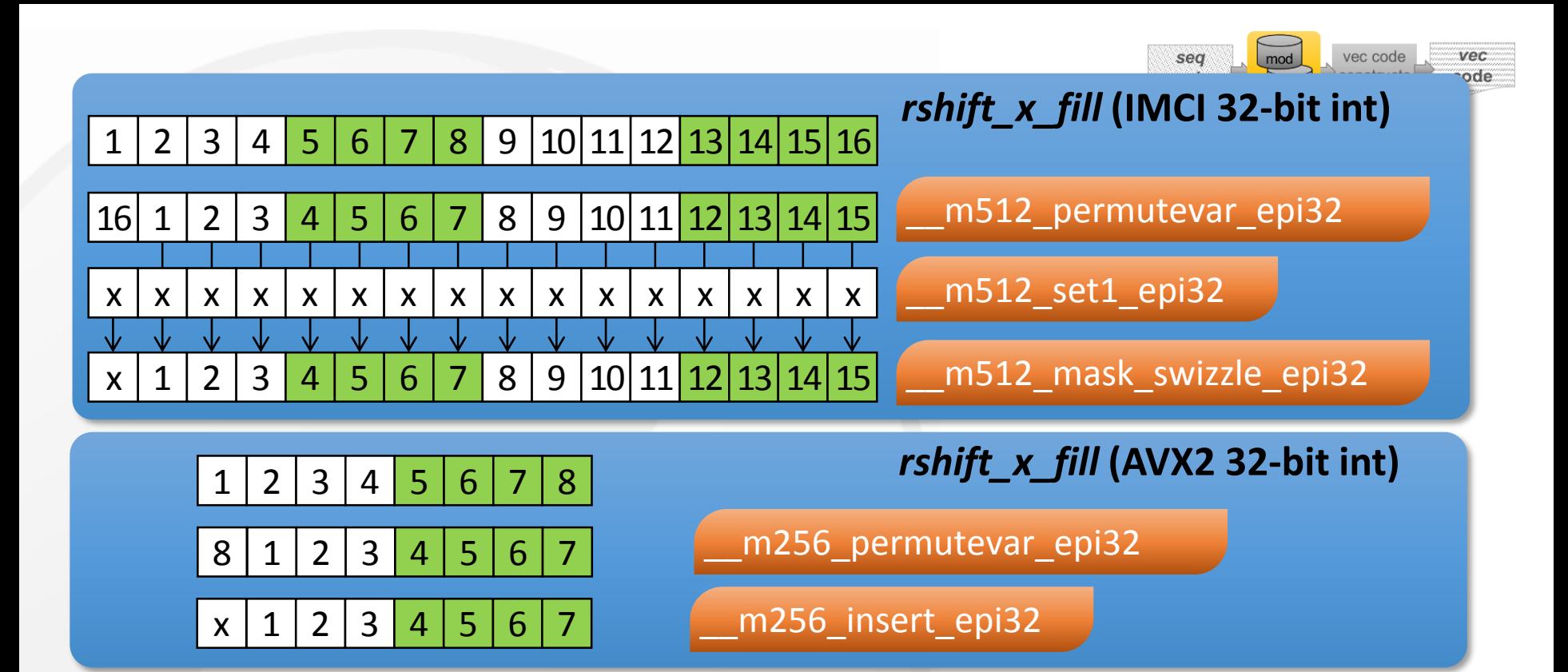

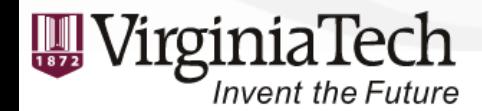

IEEE IPDPS, 5/25/2016 kaixihou@vt.edu

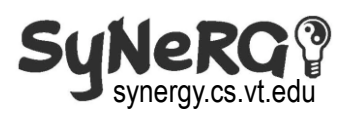

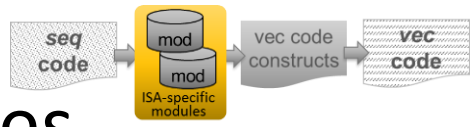

#### Portability of Vector Modules

• **Example:** *rshift\_x\_fill()*

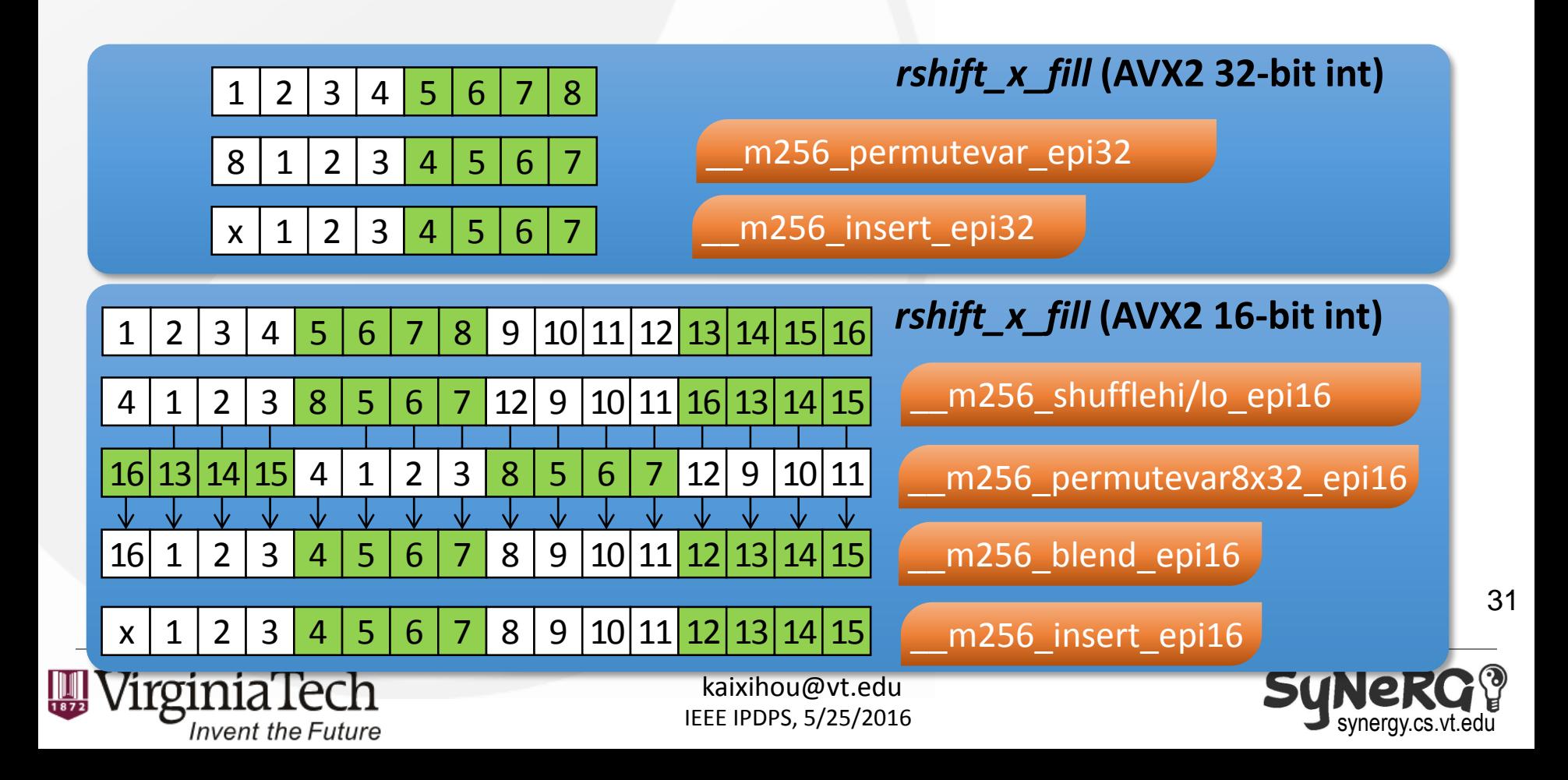

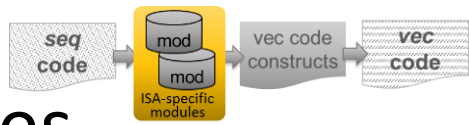

#### Portability of Vector Modules

• **Example:** *rshift\_x\_fill()*

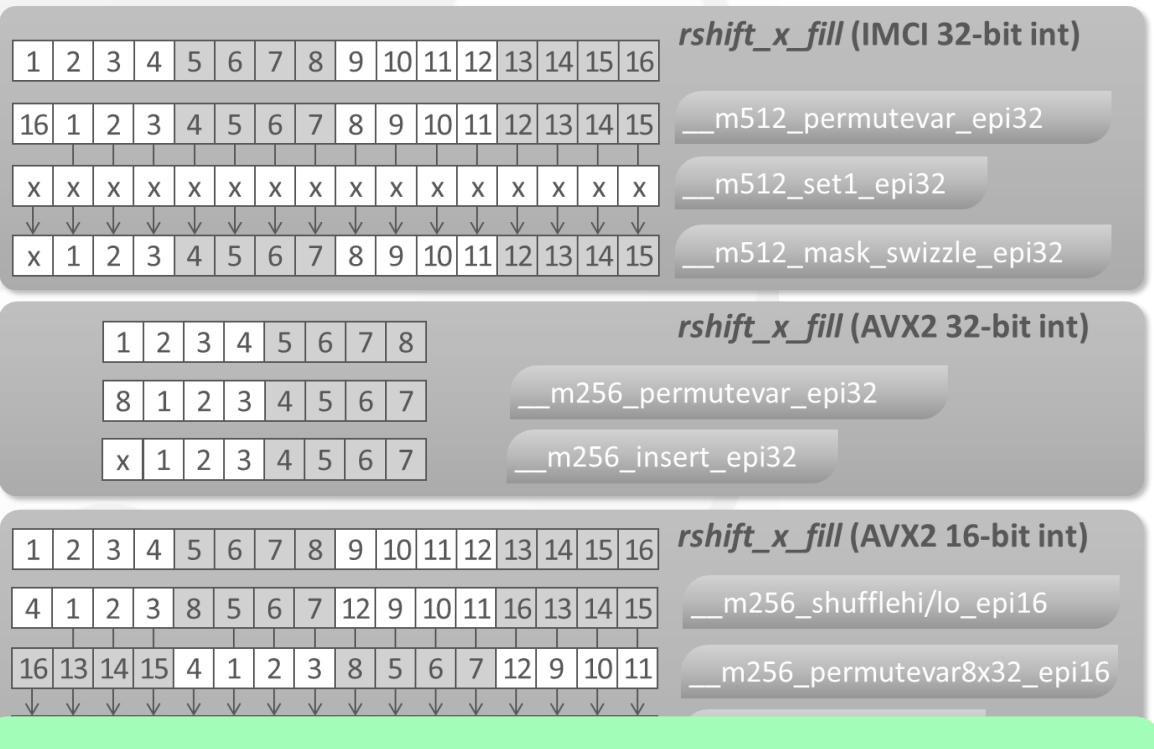

**Provide such portability of the same functionality Provide such portability** 31 **over different ISAs and built-in datatypes.**

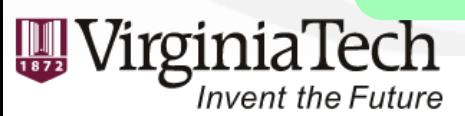

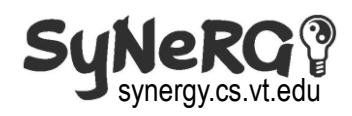

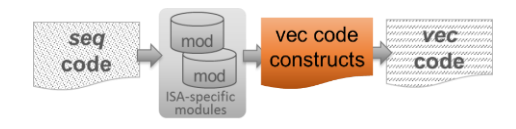

#### Vector Code Constructs

- Striped layout of the query sequence
	- SIMD-friendly due to the elimination of data-dependency among adjacent elements

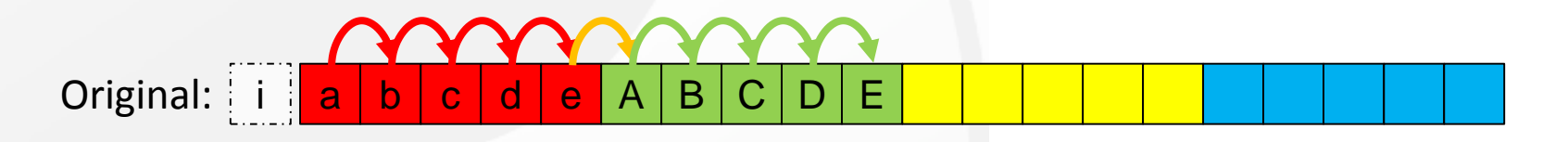

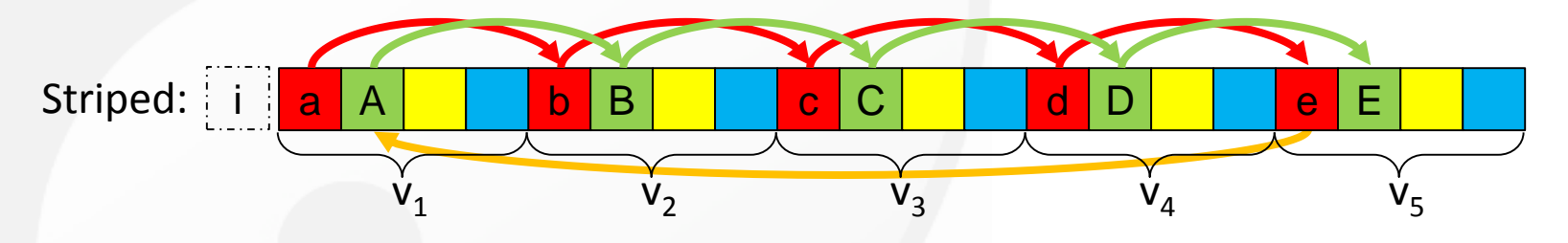

- Both "iterate" and "scan" methods can use the striped layout
- Provide foundations of merging the two methods

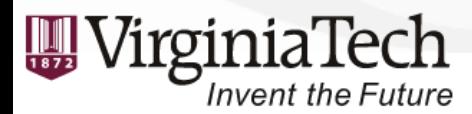

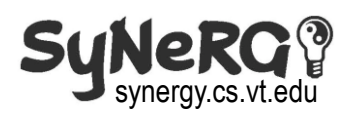

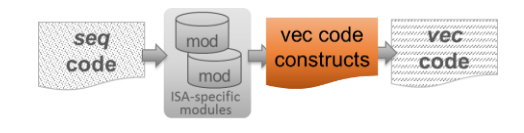

**Description** Initialize a new vector using the given gap

specified value x Check if vector can affect another vector

"weighted" max-scan over the values in a

given array using vectorized method

synergy.cs.vt.edu

# Vector Code Constructs

**Module Name** 

set vector

influence test

wgt max scan

- Striped-Iterate
	- <sup>info.</sup><br> **and the solution of the vector and fill the gaps with info.**<br> **and fill the gaps with predict condition** affect the results
- Striped-Scan

Invent the Future

– Correct the results using the vectorized "weighted" scan

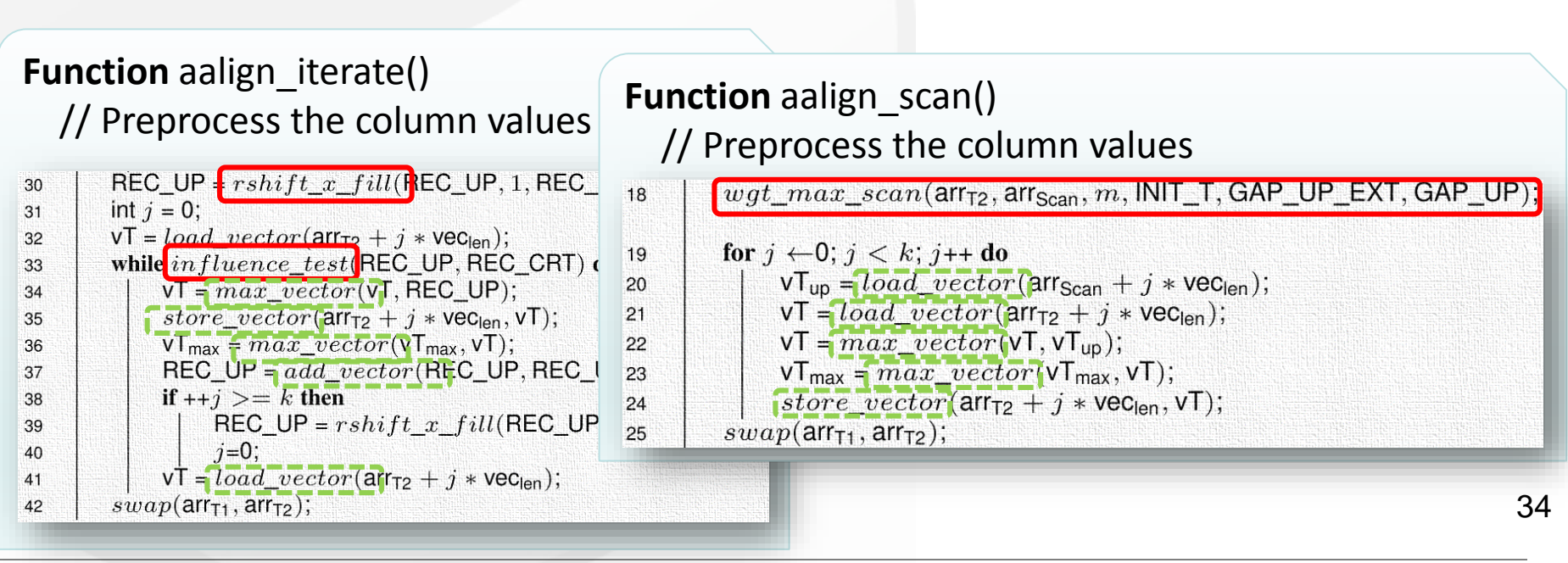

#### vec code vec sea constructs code code

#### Hybrid Method

- Can we design an even better method?
- Observations (e.g., SW with affine gap)

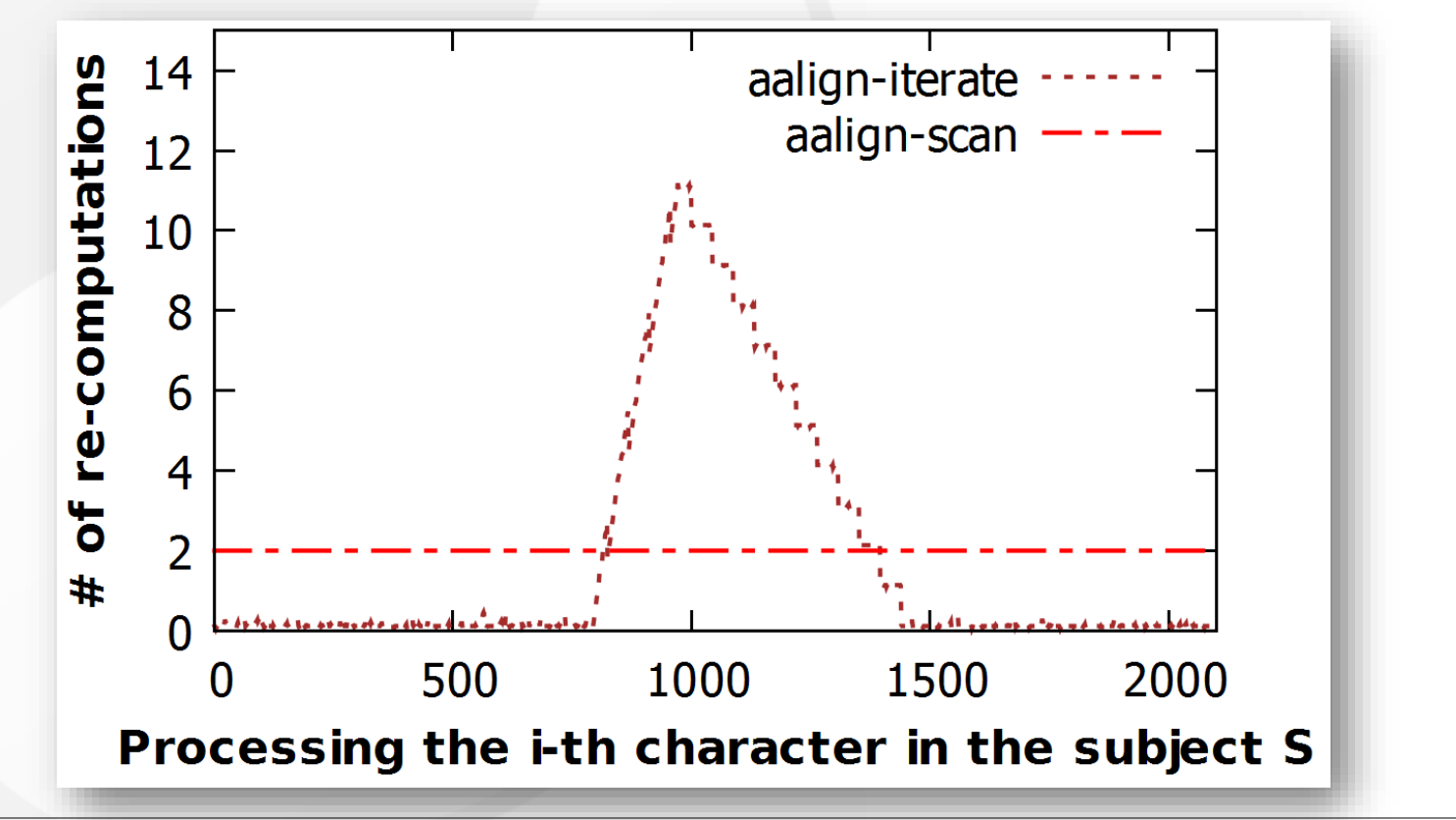

**Invent the Future** 

IEEE IPDPS, 5/25/2016 kaixihou@vt.edu

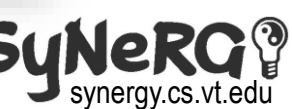

**ARTRMRLDDPSGSNYV** 

- Can we design an even better method?
- Observations (e.g., SW with affine gap)

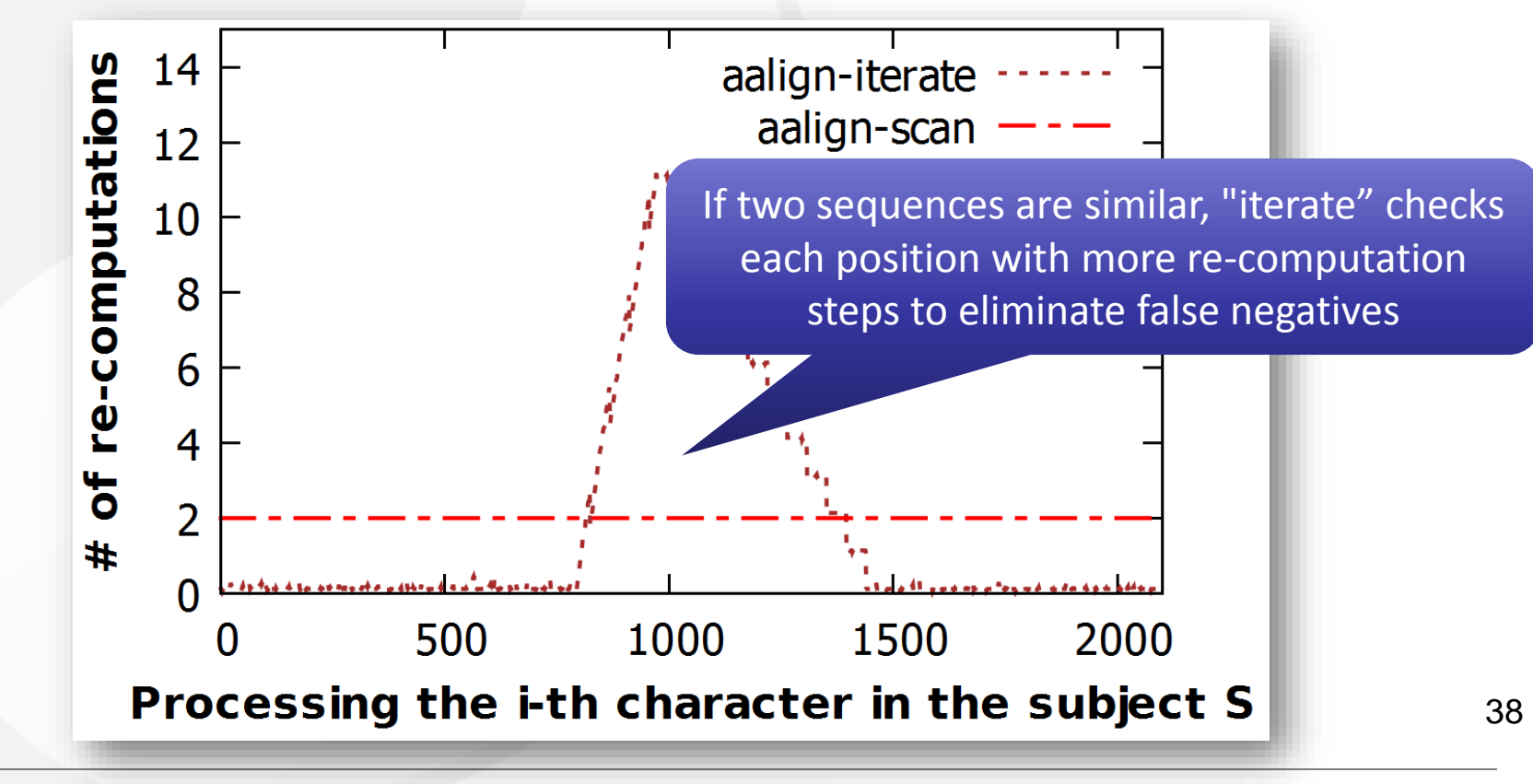

**Invent the Future** 

IEEE IPDPS, 5/25/2016 kaixihou@vt.edu

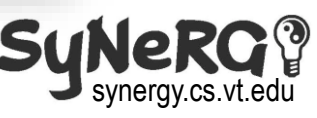

vec code

constructs

sea

code

LDVNVVGRDSKSVAAARERVTEG-

yec

code

#### vec code yec sea constructs code code

**ARTRMRLDDPSGSNYV** 

#### Hybrid Method

- Can we design an even better method?
- Observations (e.g., SW with affine gap)

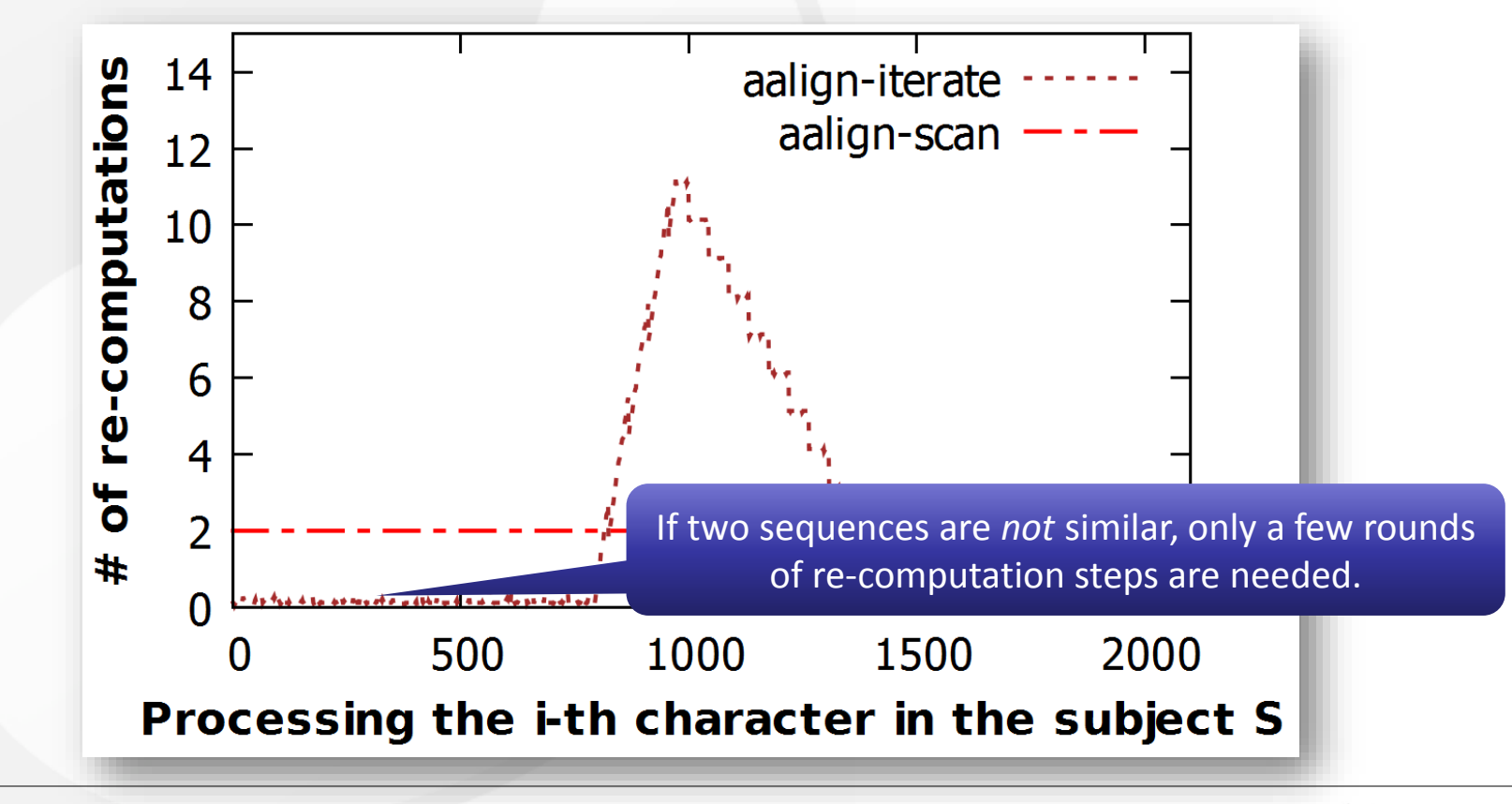

**Invent the Future** 

IEEE IPDPS, 5/25/2016 kaixihou@vt.edu

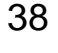

synergy.cs.vt.edu

#### vec code yec sea constructs code code

#### Hybrid Method

- Can we design an even better method?
- Observations (e.g., SW with affine gap)

**Invent the Future** 

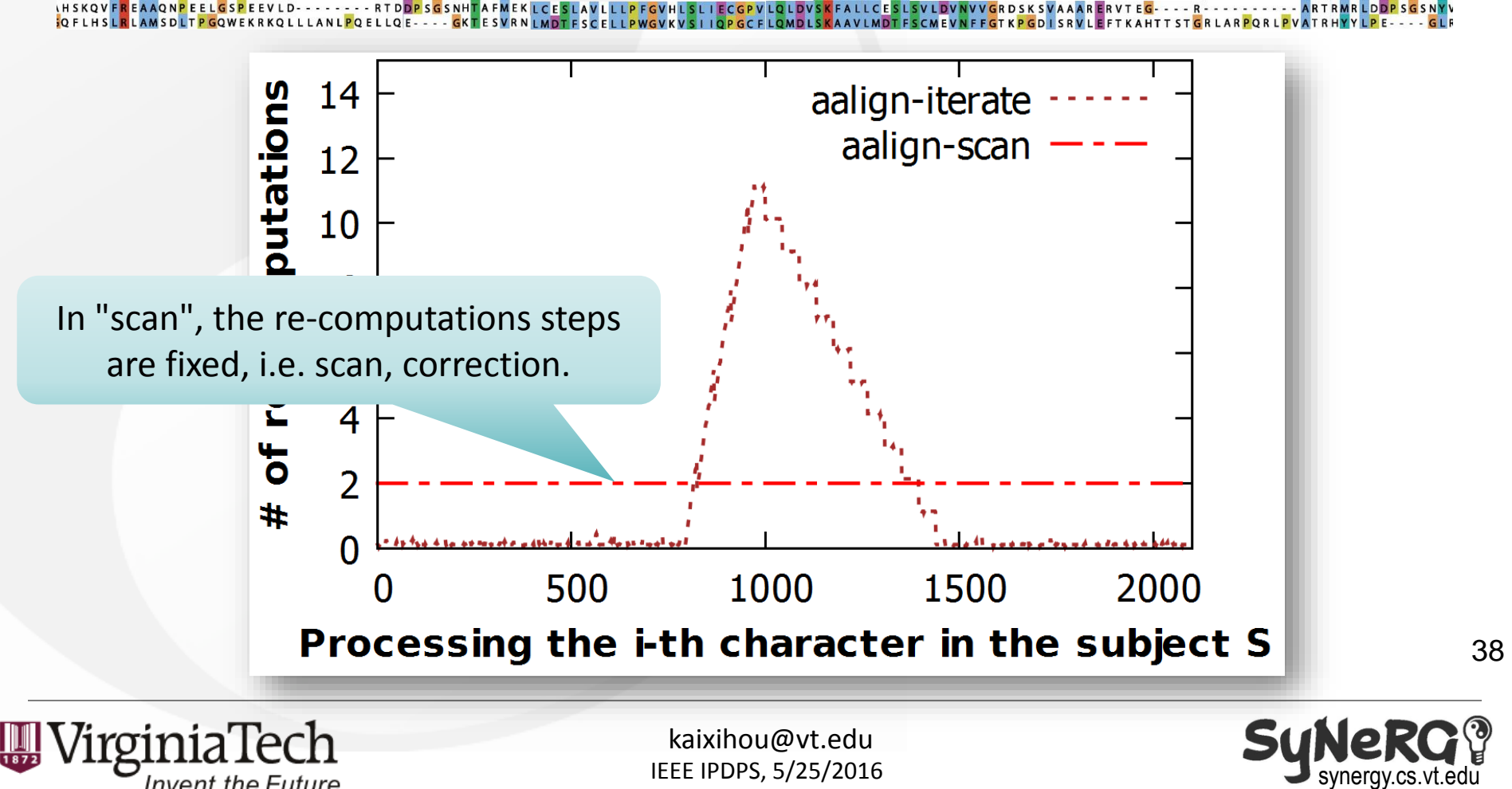

• Our idea: Automatically switch to the better strategy based on the current # of re-computations at runtime

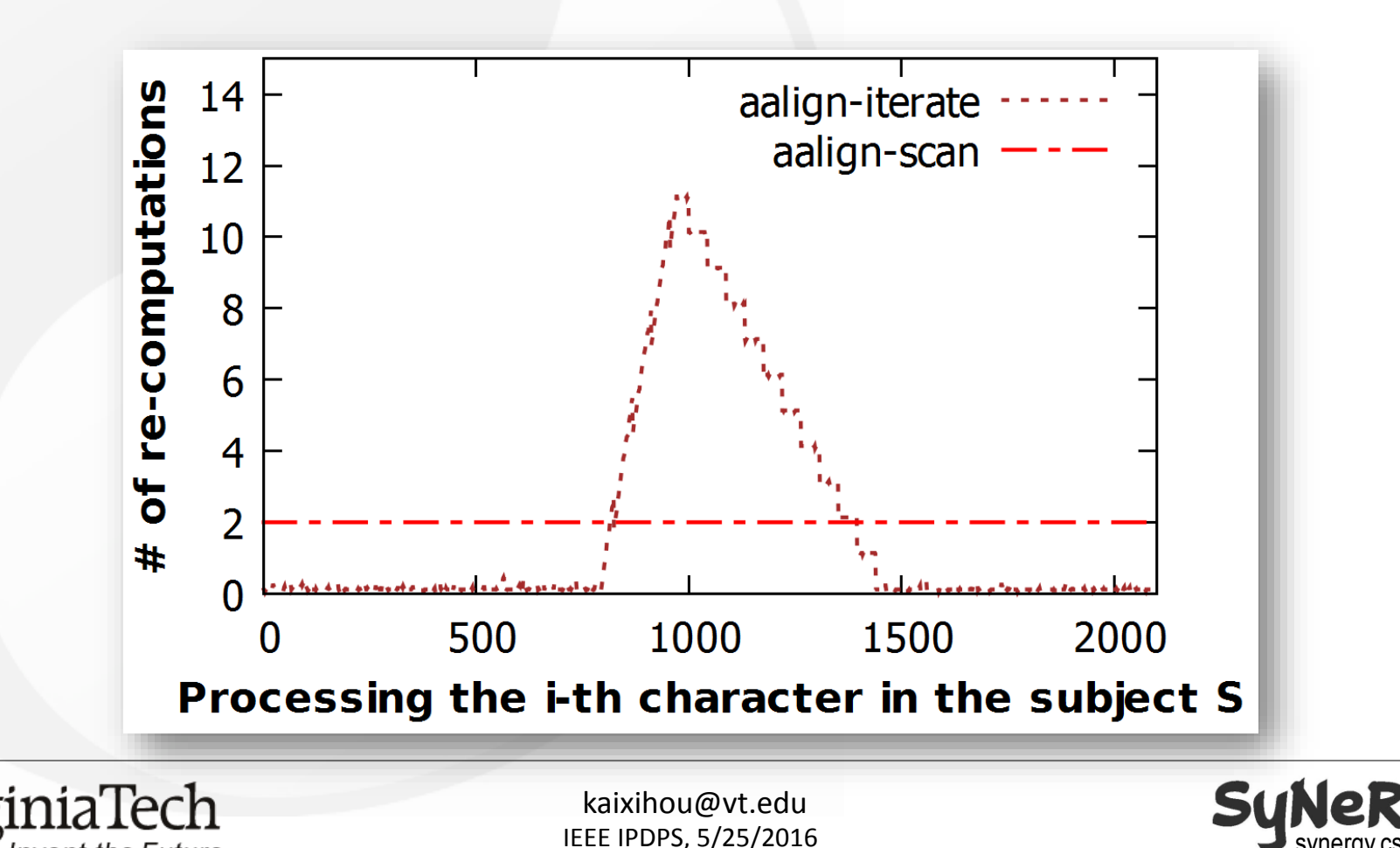

**Invent the Future** 

42

synergy.cs.vt.edu

vec code

constructs

sea

code

yec

code

• Our idea: Automatically switch to the better strategy based on the current # of re-computations at runtime

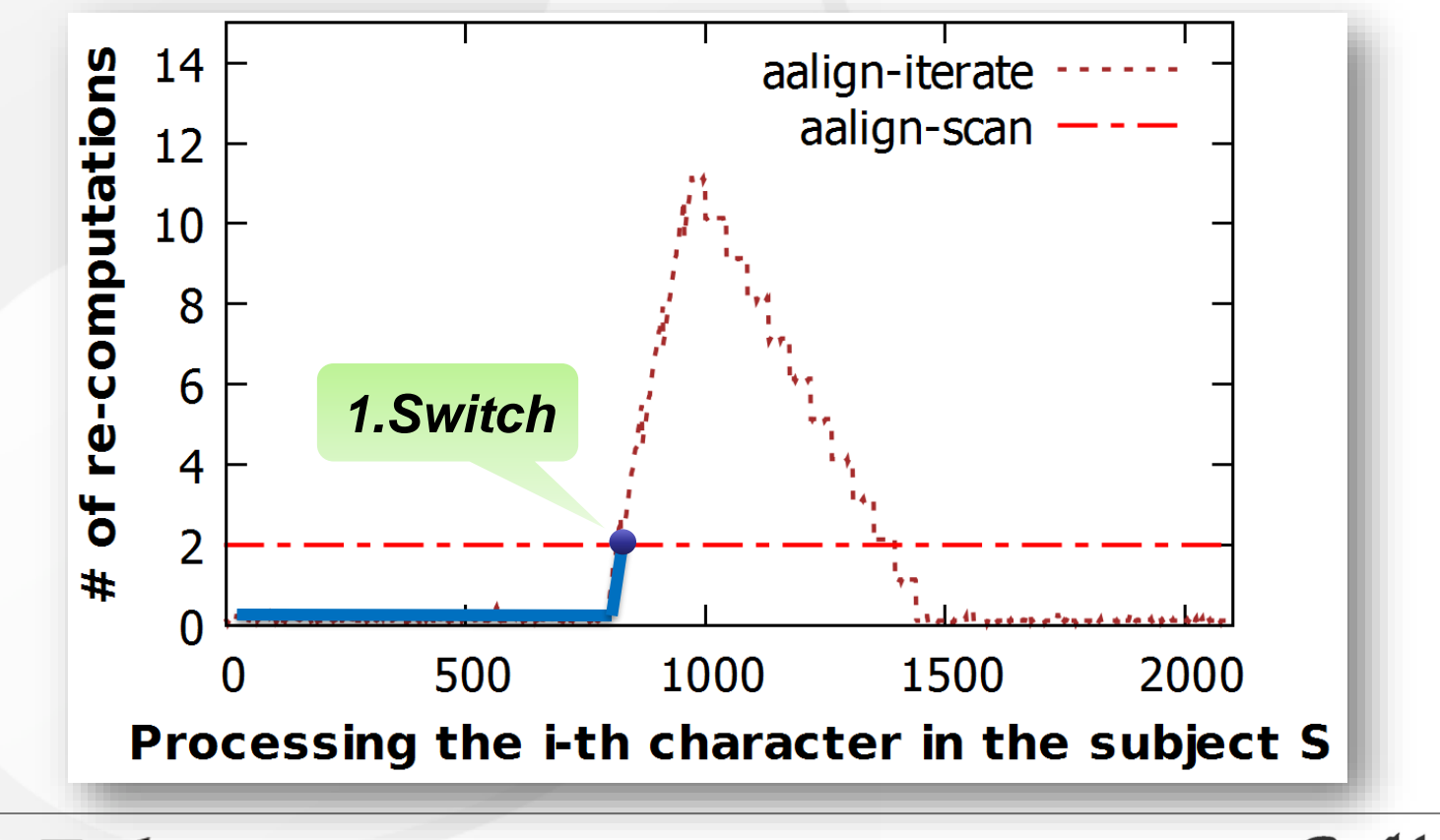

**Invent the Future** 

IEEE IPDPS, 5/25/2016 kaixihou@vt.edu

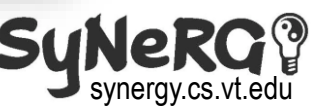

vec code

constructs

sea

code

yec

code

• Our idea: Automatically switch to the better strategy based on the current # of re-computations at runtime

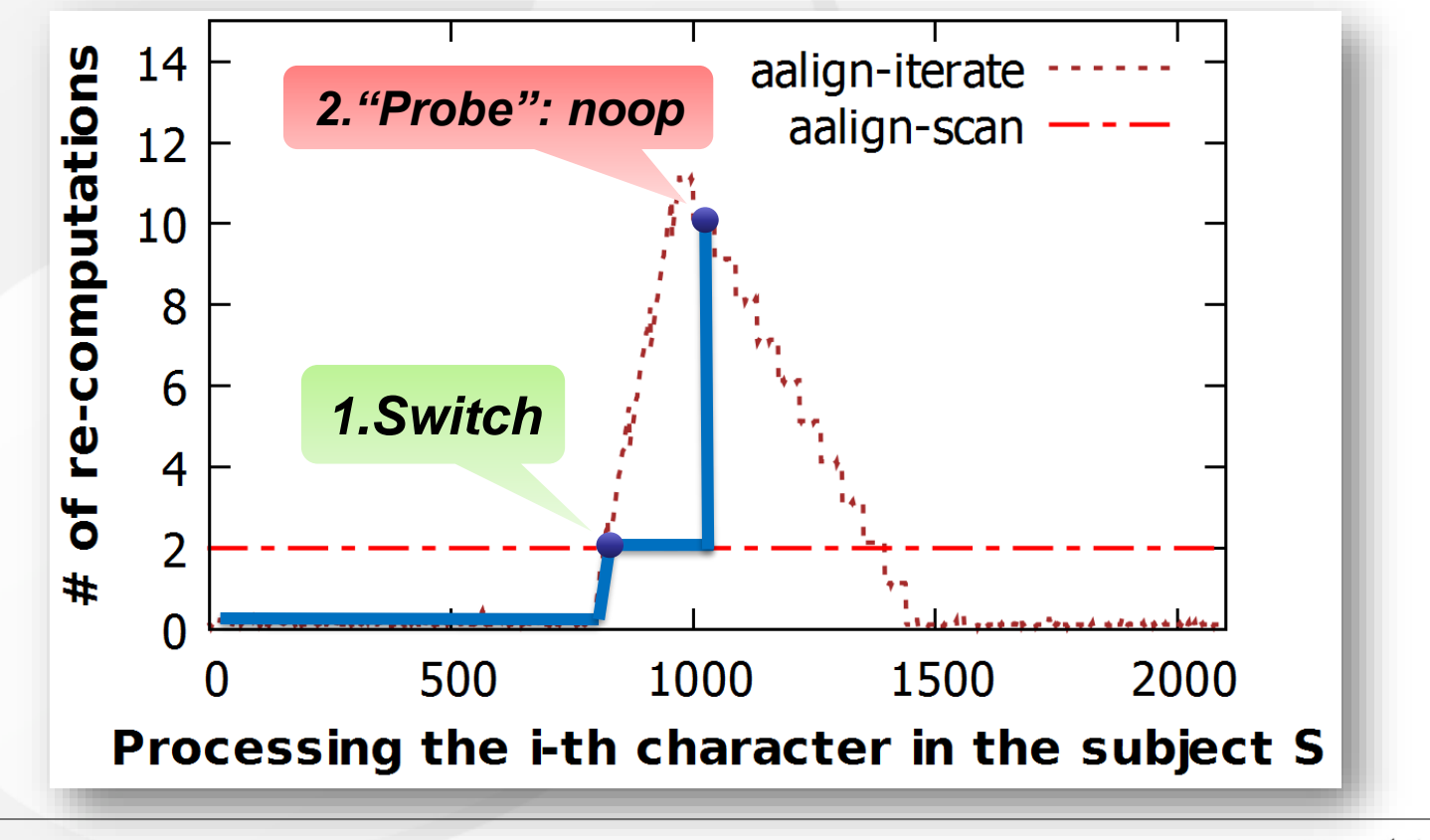

**Invent the Future** 

IEEE IPDPS, 5/25/2016 kaixihou@vt.edu

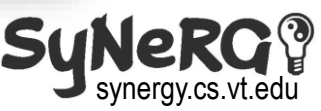

vec code

constructs

sea

code

yec

code

• Our idea: Automatically switch to the better strategy based on the current # of re-computations at runtime

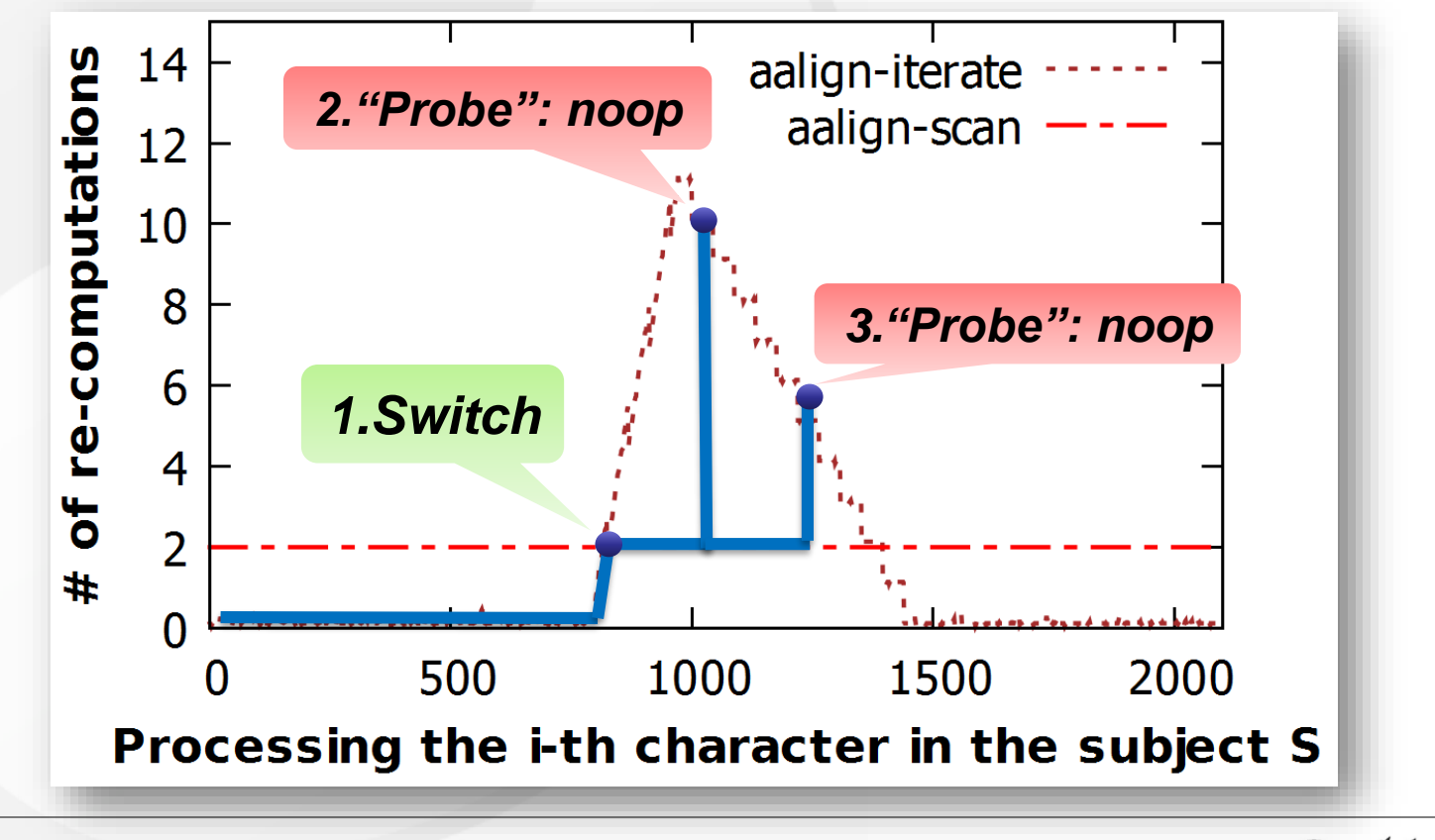

**Invent the Future** 

IEEE IPDPS, 5/25/2016 kaixihou@vt.edu

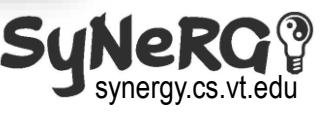

vec code

constructs

sea

code

yec

code

• Our idea: Automatically switch to the better strategy based on the current # of re-computations at runtime

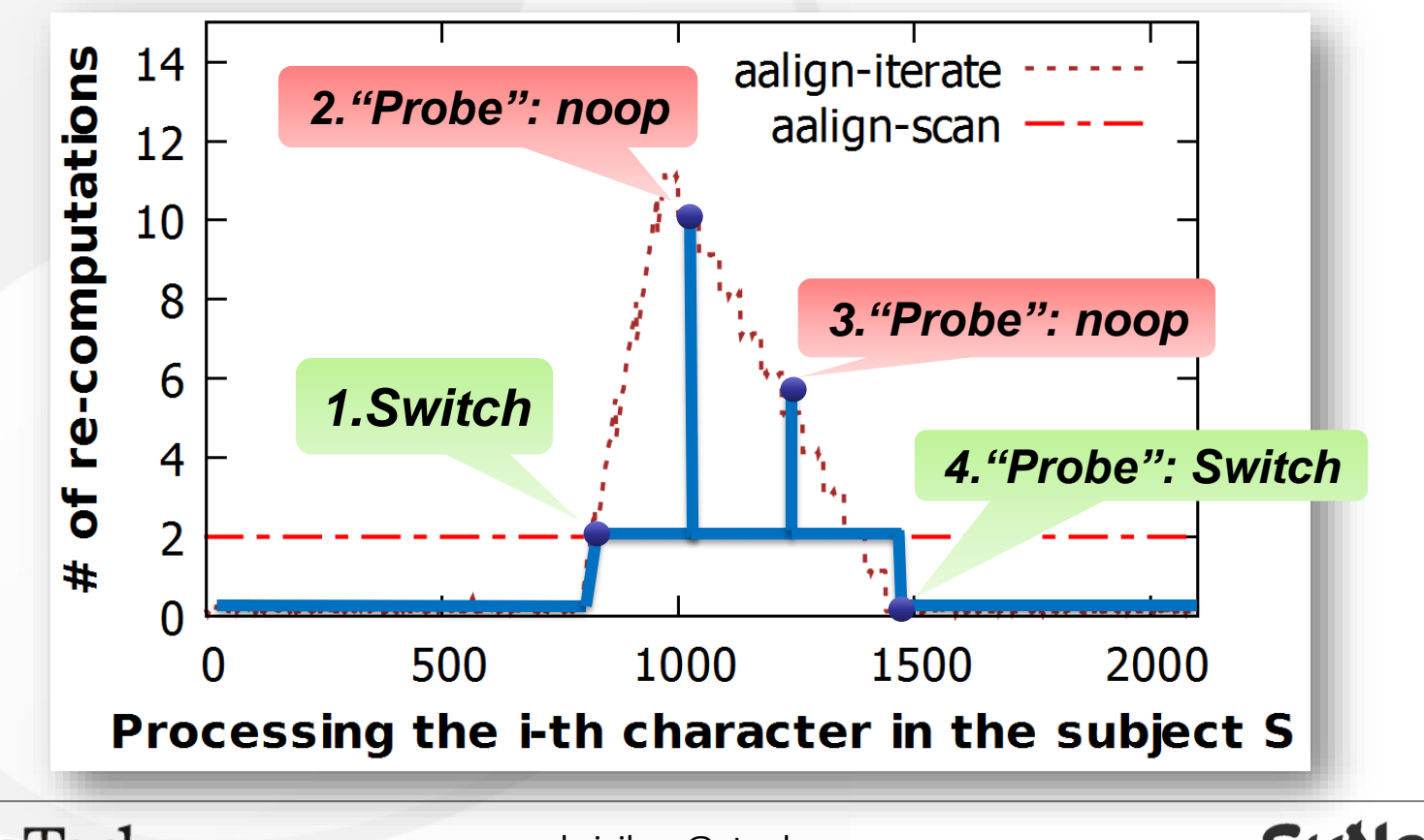

**Invent the Future** 

IEEE IPDPS, 5/25/2016 kaixihou@vt.edu

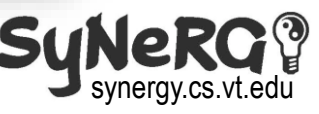

vec code

constructs

sea

code

yec

code

### Details of the AAlign Framework

- Code translation
	- Use clang driver to create Abstract Syntax Tree (AST)
	- Detect the type of sequential code (e.g., SW or NW; linear or affine gap; etc.)
	- Create real vector codes based on vector code constructs and type information
- Multi-threaded version
	- Perform one-to-all sequence alignment
	- Database sequences have been sorted for better load balance

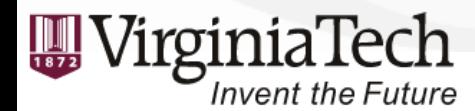

IEEE IPDPS, 5/25/2016 kaixihou@vt.edu

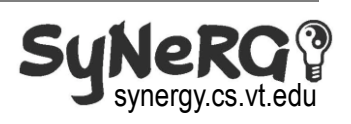

code

code

# Roadmap

- Introduction & Motivation
- Background
	- Vector ISA
- AAlign Framework
	- Generalized Paradigm
	- Vector Modules
	- Vector Code Constructs
	- Hybrid Method
- Evaluation & Discussion
- Conclusion

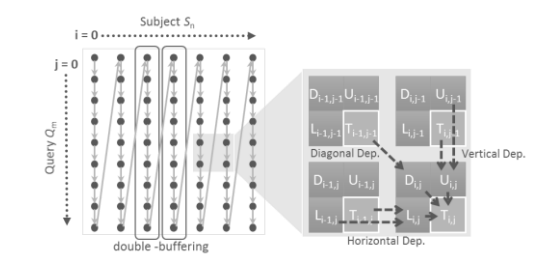

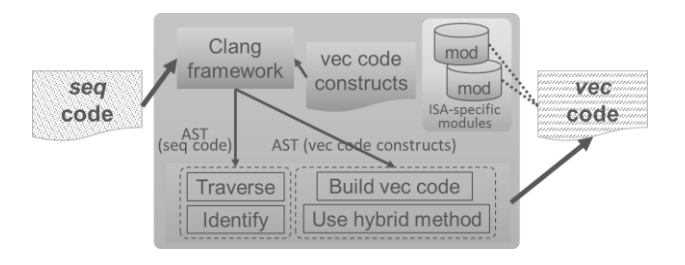

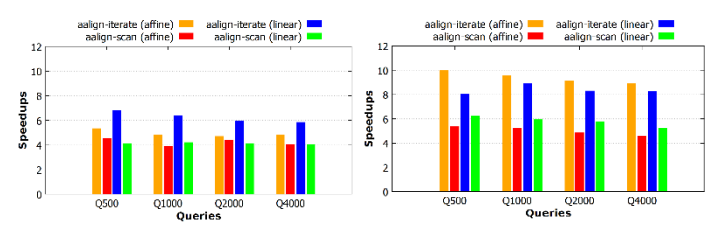

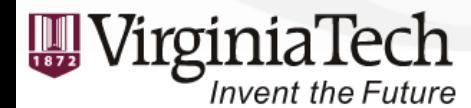

IEEE IPDPS, 5/25/2016 kaixihou@vt.edu

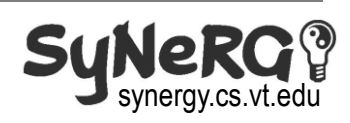

#### • Experiment Setup

- The queries are real sequences selected from NCBI, i.e., AL4A1\_HUMAN(Q500), COSA1\_HUMAN(Q1000), B0I1R8\_HUMAN(Q2000), MUC17\_HUMAN(Q4000)
- The database is "Swiss-prot" containing over 570k sequences

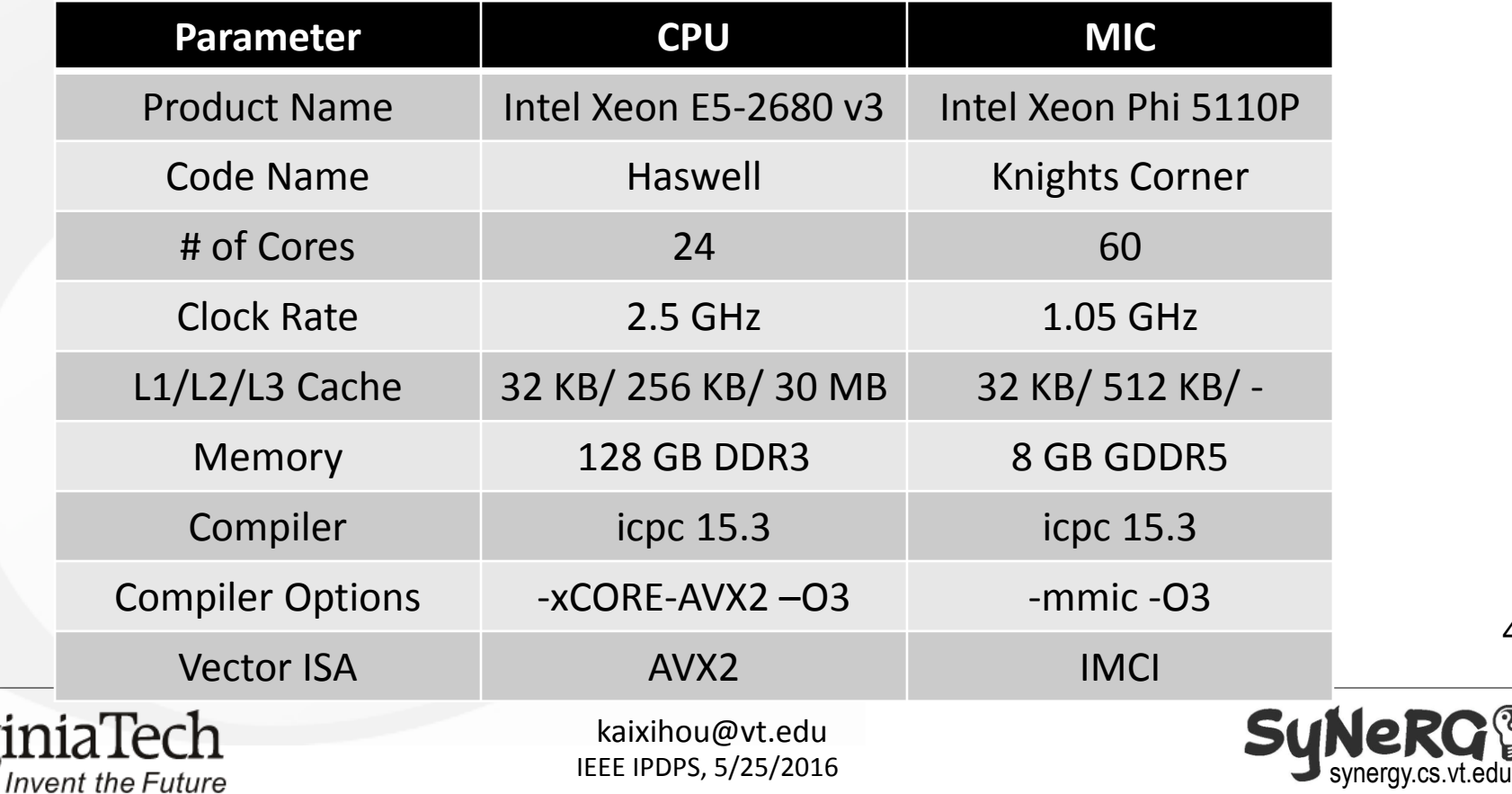

• Speedups over Serial Counterparts

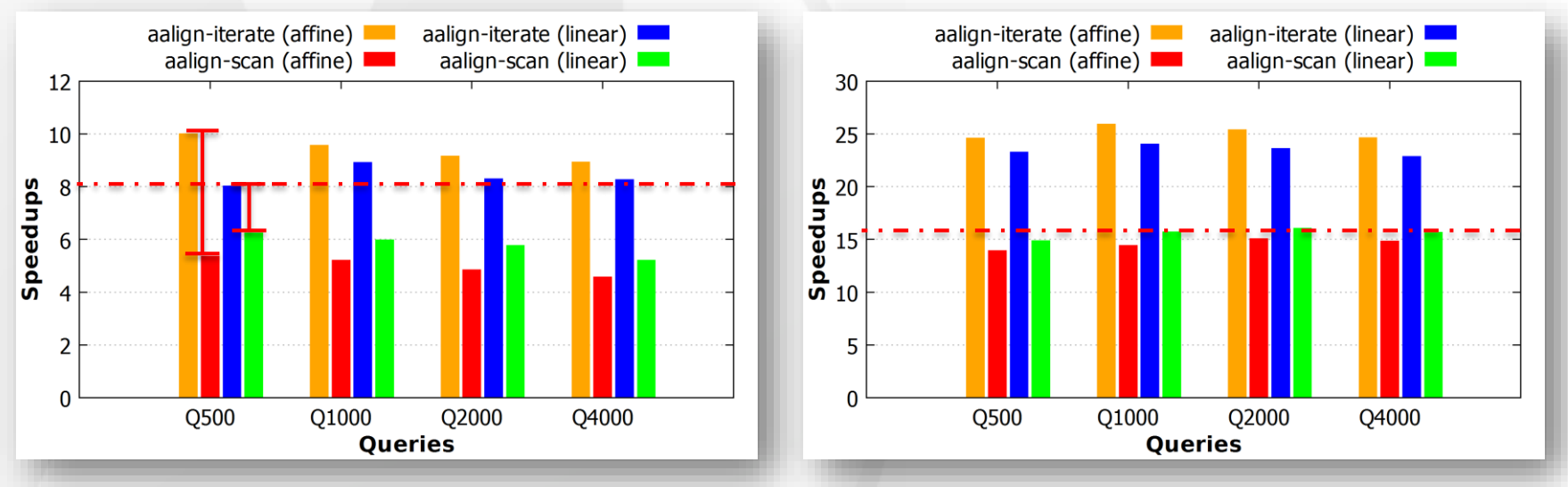

*SW on Haswell CPU SW on Knights Corner MIC*

- "AAlign-Iterate" can achieve better vectorization efficiency
- Superlinear speedups for "AAlign-Iterate" comes from the elimination of a considerable amount of re-computation when the *influence\_test()* fails

**Invent the Future** 

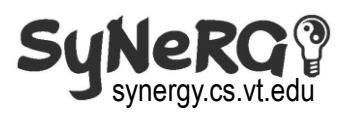

• Performance of Hybrid Method

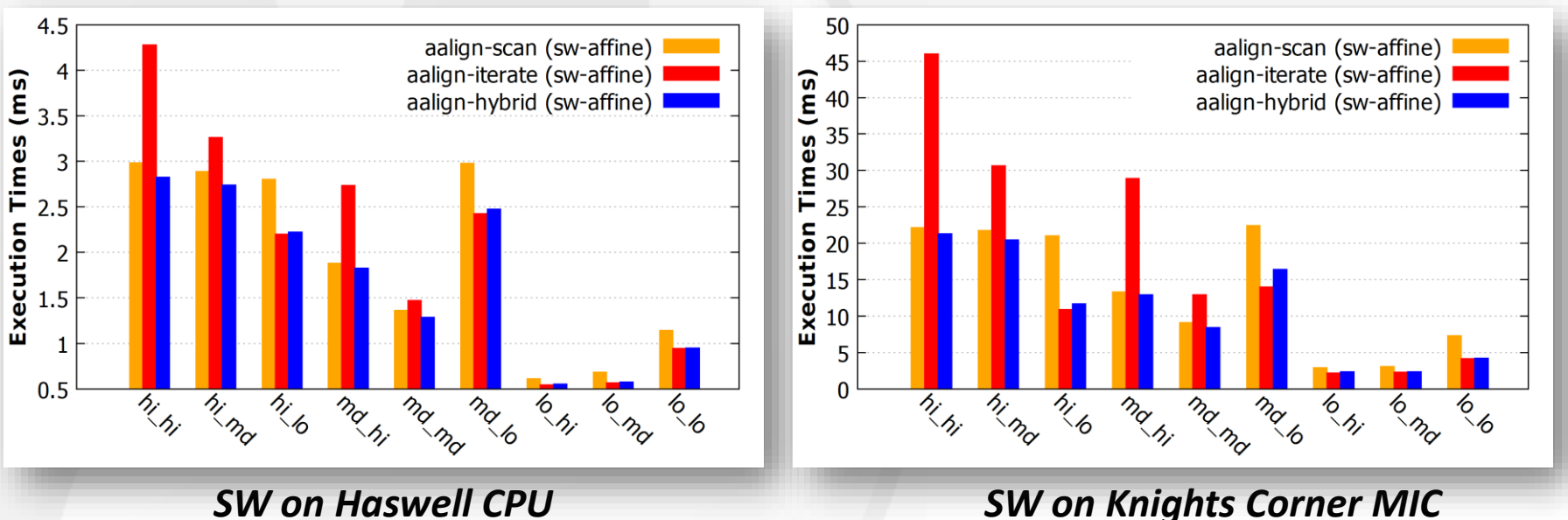

– Use query coverage (**QC**) and max identity (**MI**) to describe the similarity of two sequences. (Format: <QC>\_<MI>, e.g., lo\_hi)

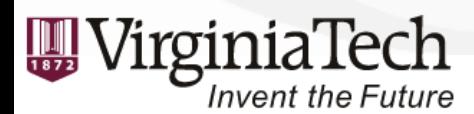

IEEE IPDPS, 5/25/2016 kaixihou@vt.edu

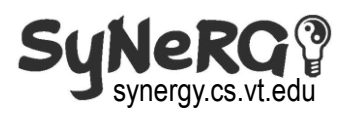

• Performance of Hybrid Method

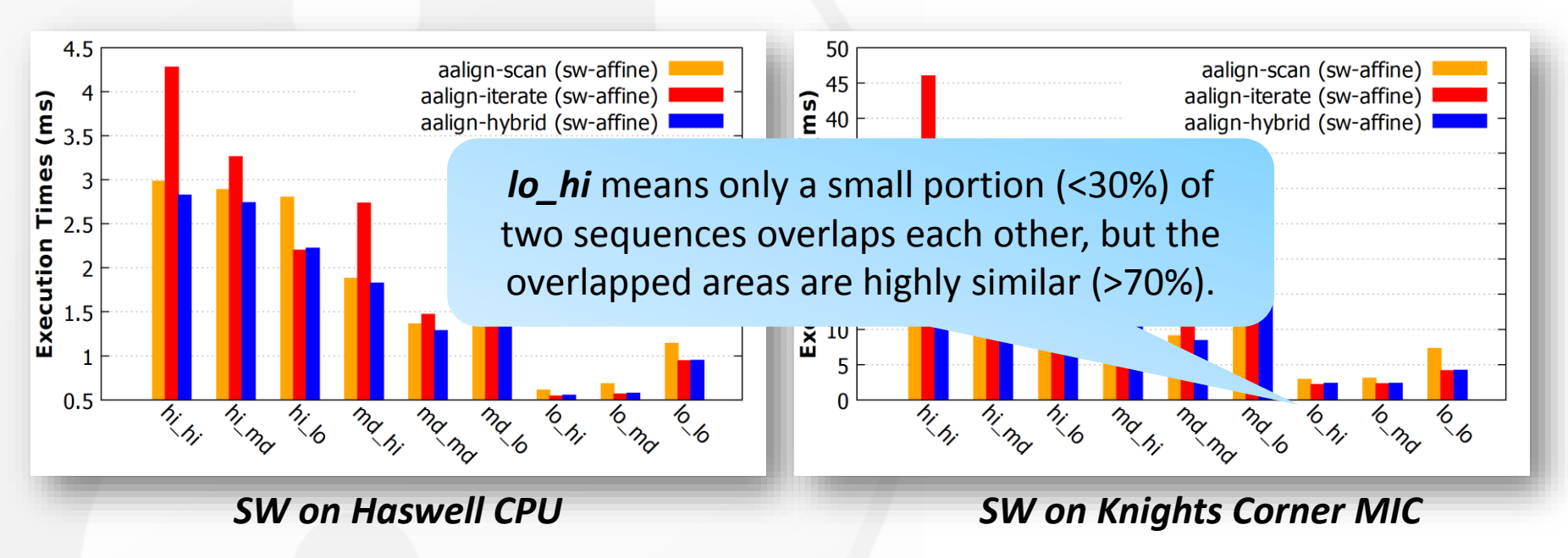

– Use query coverage (**QC**) and max identity (**MI**) to describe the similarity of two sequences. (Format: <QC> <MI>, e.g., lo hi)

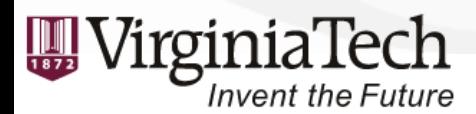

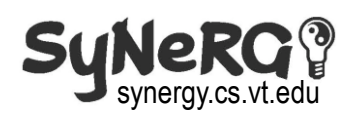

• Performance of Hybrid Method

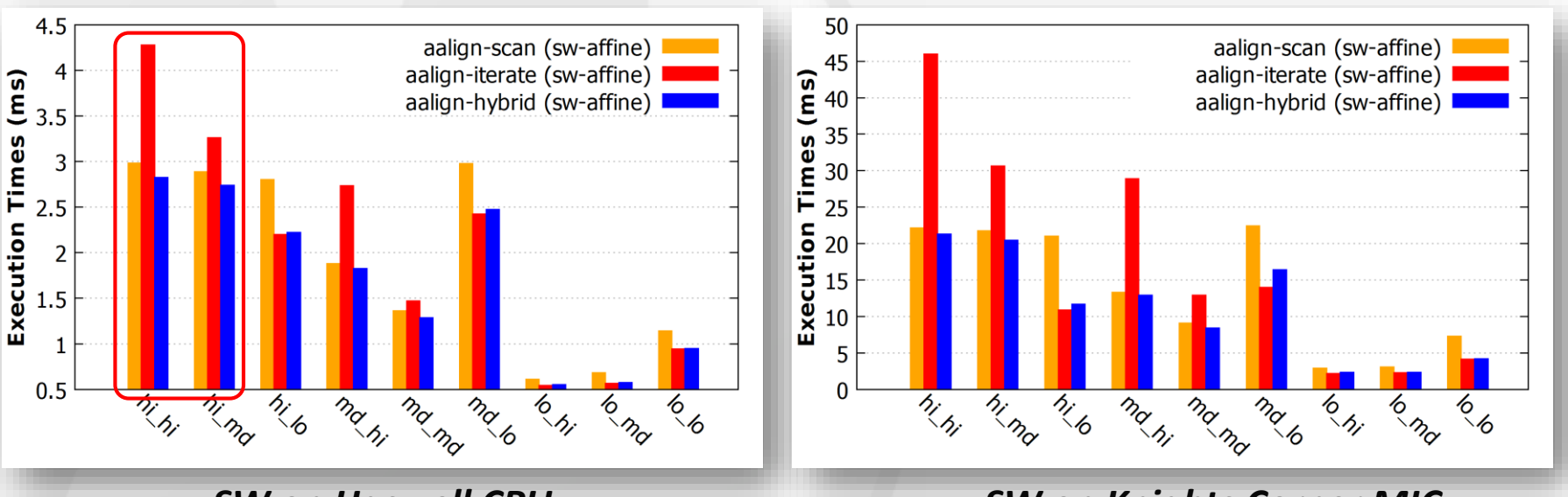

#### *SW on Haswell CPU SW on Knights Corner MIC*

- Use query coverage (**QC**) and max identity (**MI**) to describe the similarity of two sequences. (Format: <QC> <MI>, e.g., lo hi)
- Hybrid method can achieve better performance than both vector algorithms; for some cases, it can approximate the superior one

Invent the Future

IEEE IPDPS, 5/25/2016 kaixihou@vt.edu

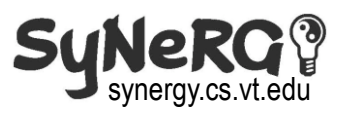

#### Performance Comparison with Open-Source Tools

• AAlign vs. SWPS3\* on CPU AAlign vs. SWAPHI\*\* on MIC

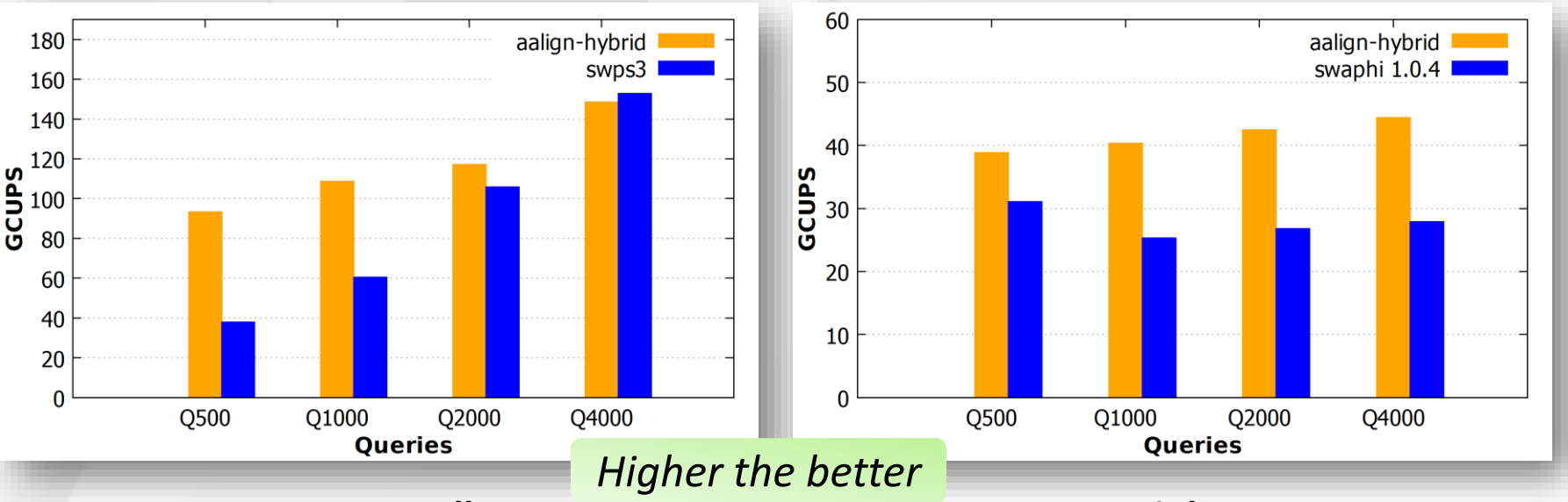

*SW on Haswell CPU SW on Knights Corner MIC*

- CPU: AAlign codes can outperform SWPS3 by up to 2.5x
- MIC: AAlign codes can outperform SWAPHI by up to 1.6x

\*A. Szalkowski, C. Ledergerber, P. Krhenbhl, and C. Dessimoz, "SWPS3 fast multithreaded vectorized Smith-Waterman for IBM Cell/B.E. and 86/SSE2," BMC Res Notes, 2008

51 \*\*Y. Liu and B. Schmidt, "SWAPHI: Smith-waterman protein database search on Xeon Phi coprocessors," Int'l Conf. on Application-specific Systems, Architectures and Processors (ASAP), 2014.

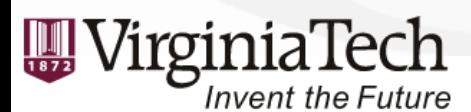

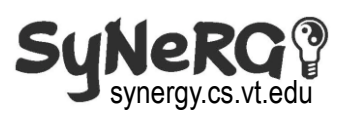

# Conclusion

- AAlign: A specialized framework for pairwise alignment algorithms on the x86-based processors
	- Efficient vector codes based on "striped-iterate" & "striped-scan"
	- Sets of platform-specific vector modules
- Design: A new input-agnostic hybrid method
- Performance:
	- Significant performance gains over serial counterparts
	- Auto-switching to better vectorization strategy at runtime (hybrid method)
	- Up to 2.5x performance benefit over existing multi-threaded tools
- Availability: <https://github.com/vtsynergy/aalign>

**THANK YOU!** More info: http://synergy.cs.vt.edu 52

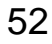

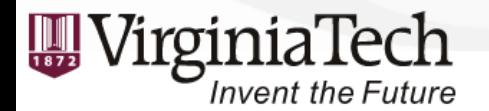

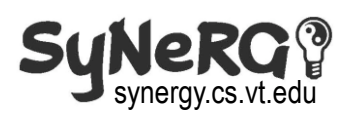